## **How Thinking in Python Made Me a Better Software Engineer**

EuroPython 2019 Johnny Dude

[bit.ly/ThinkPy](http://bit.ly/ThinkPy)

### **Hi, I'm Johnny Dude**

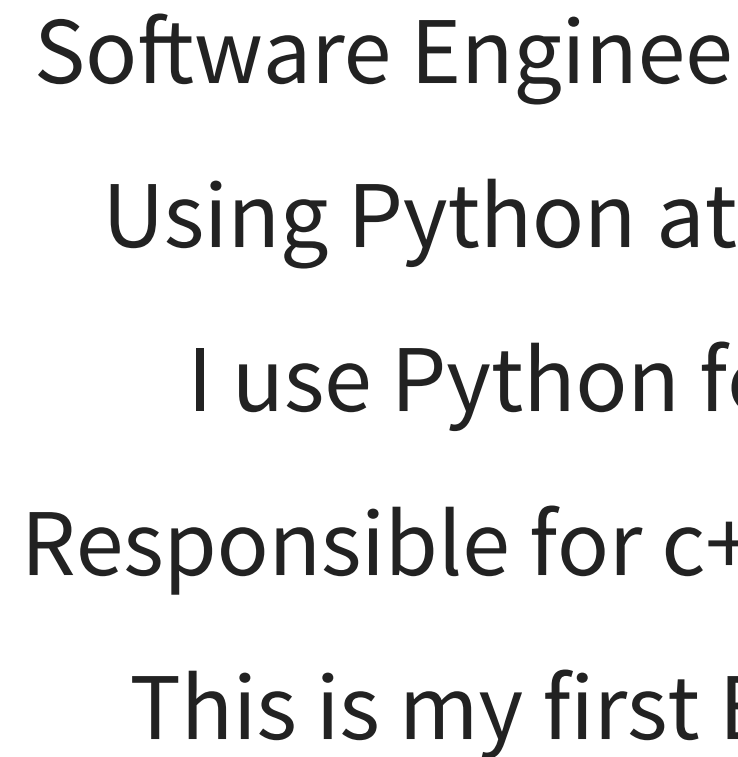

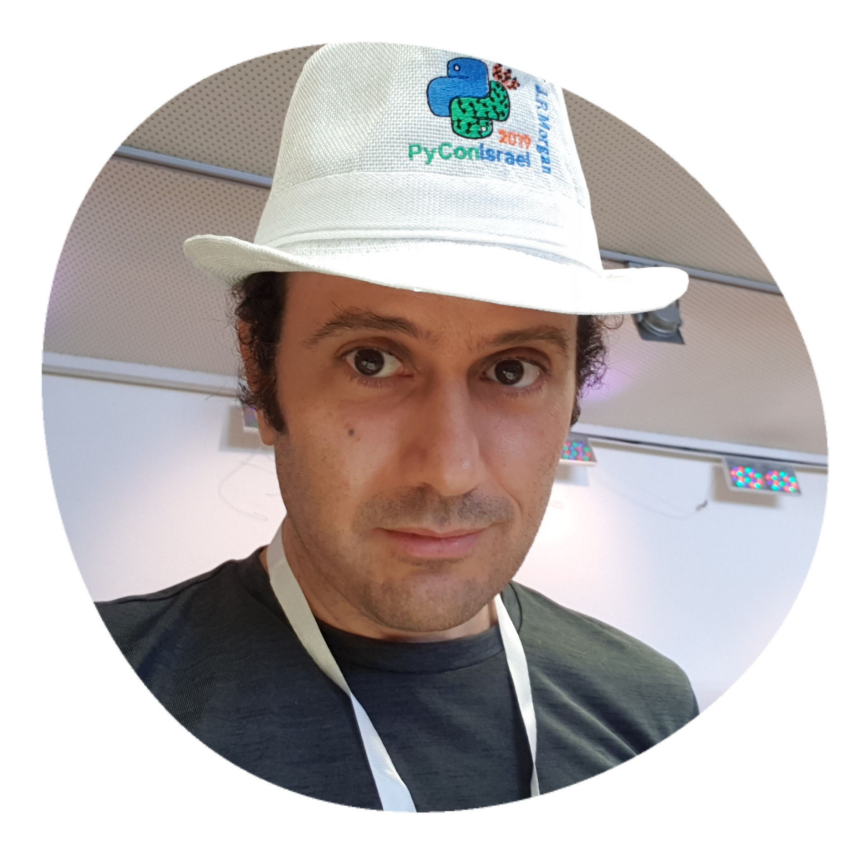

- Software Engineer at TogaNetworks
	- Using Python at work since 2005
		- I use Python for **prototyping**
- Responsible for c++ **production** code
	- This is my first EuroPython talk

### [bit.ly/ThinkPy](http://bit.ly/ThinkPy)

### **Outline**

1. Psychological concepts 2. Relation to the development process 3. Experiment

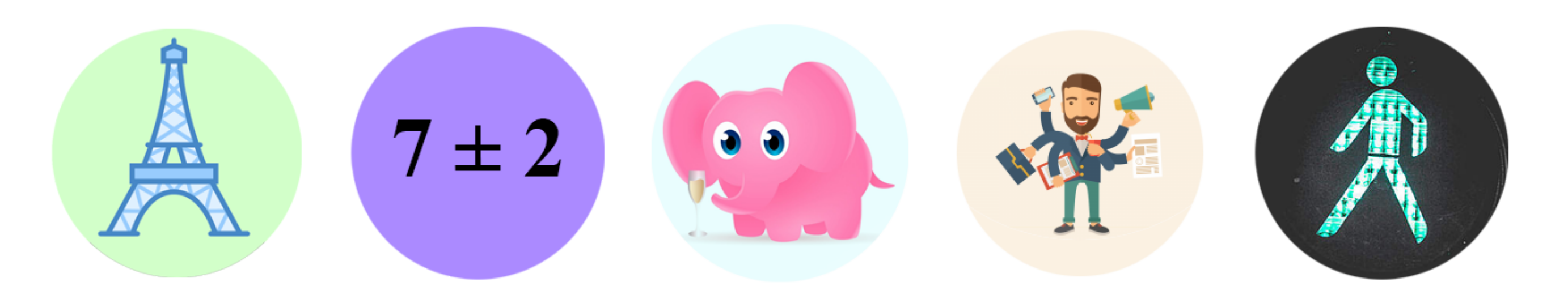

### **Psychological Concepts**

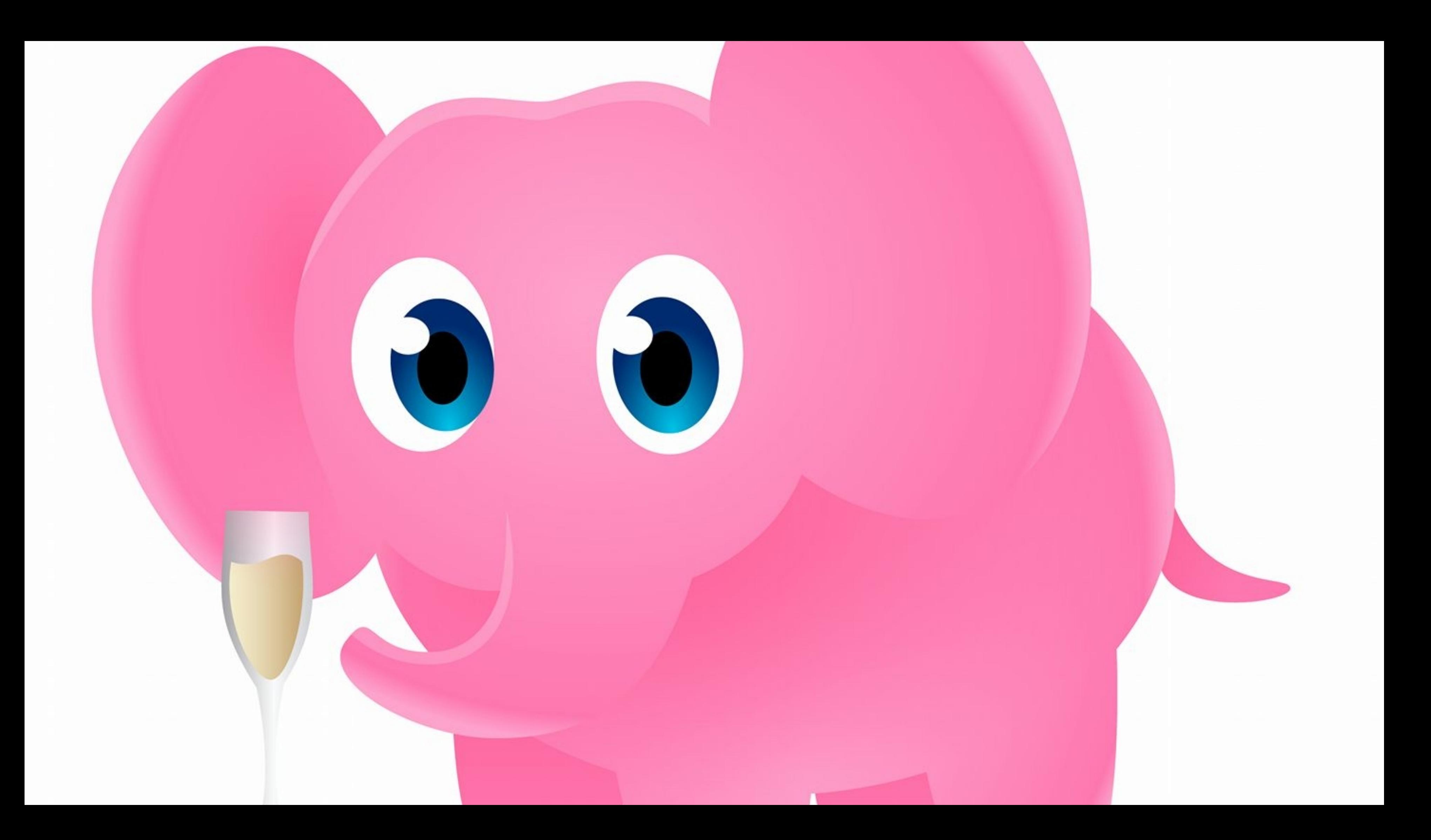

# Trying **not** to think about something, makes thinking about it **more** likely

[\\* Ironic Process Theory](https://en.wikipedia.org/wiki/Ironic_process_theory)

# $7 \pm 2$ The number of objects an average human can hold in working memory is **7 ± 2**

[\\* The Magical Number Seven, Plus or Minus Two](https://en.wikipedia.org/wiki/The_Magical_Number_Seven,_Plus_or_Minus_Two)

# $7 \pm 2$ Anything that **occupies** your working memory **reduces** your ability to think

[\\* Thinking Fast and Slow](https://www.amazon.com/Thinking-Fast-Slow-Daniel-Kahneman-ebook/dp/B00555X8OA)

# Capital of France

Priming is a technique whereby exposure to one stimulus influences a response to a subsequent stimulus, without conscious guidance or intention

[\\* Thinking Fast and Slow](https://www.amazon.com/Thinking-Fast-Slow-Daniel-Kahneman-ebook/dp/B00555X8OA)  [\\* The Priming Effect](https://en.wikipedia.org/wiki/Priming_(psychology))

### You **cannot** prevent it

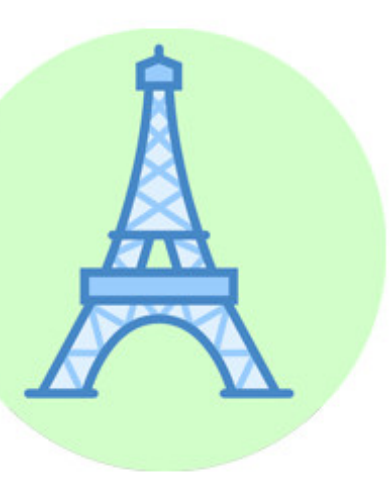

# Task switching **reduces** your productivity time

[\\* Executive Control of Cognitive Processes in Task Switching](https://www.apa.org/pubs/journals/releases/xhp274763.pdf)

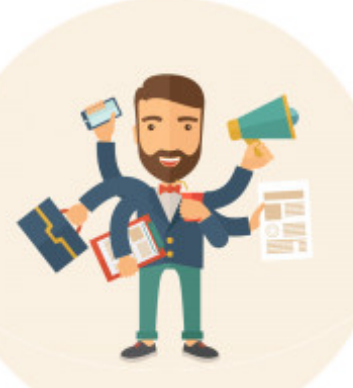

# Fluency is the ability to do an activity with **little**, or **no** conscious effort

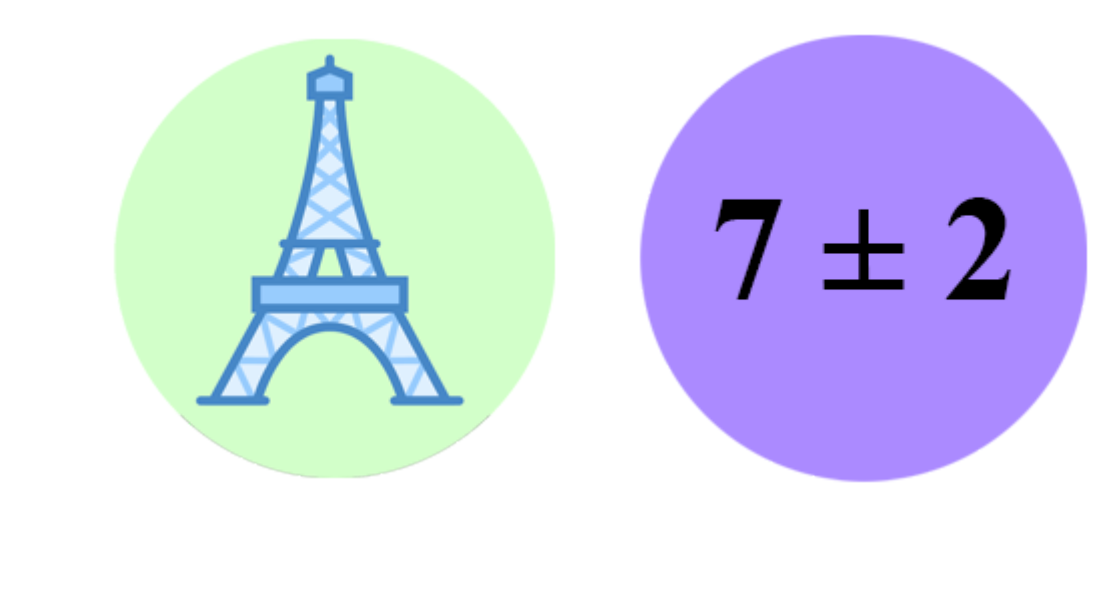

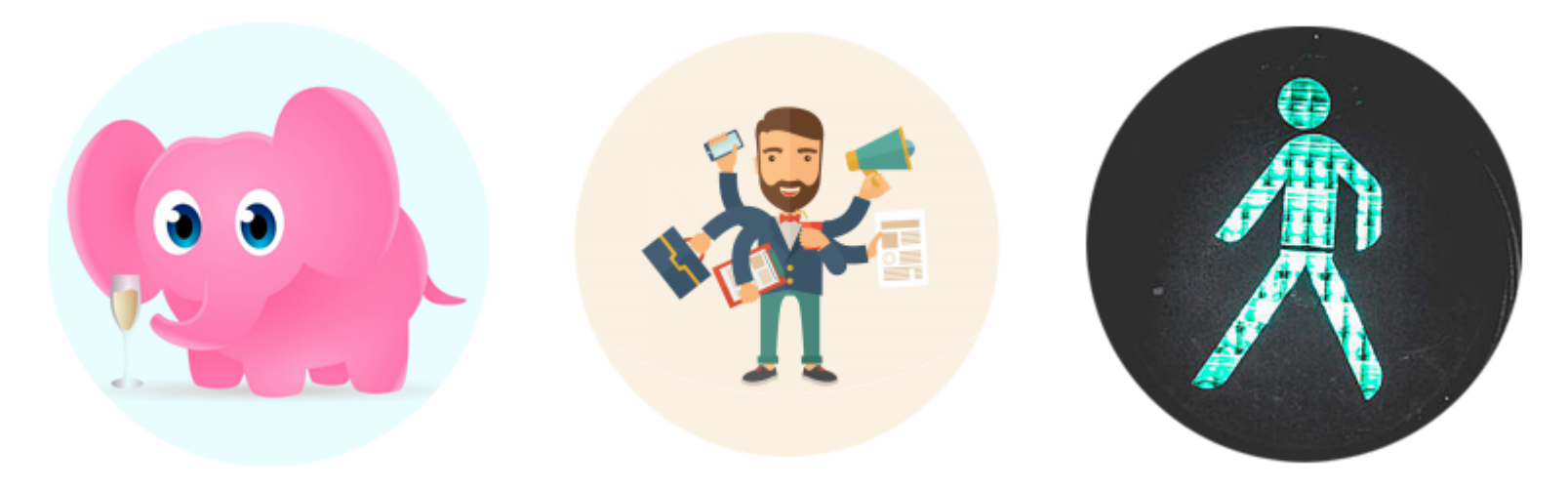

### **Relation to the Development Process**

**Immediate Feedback**

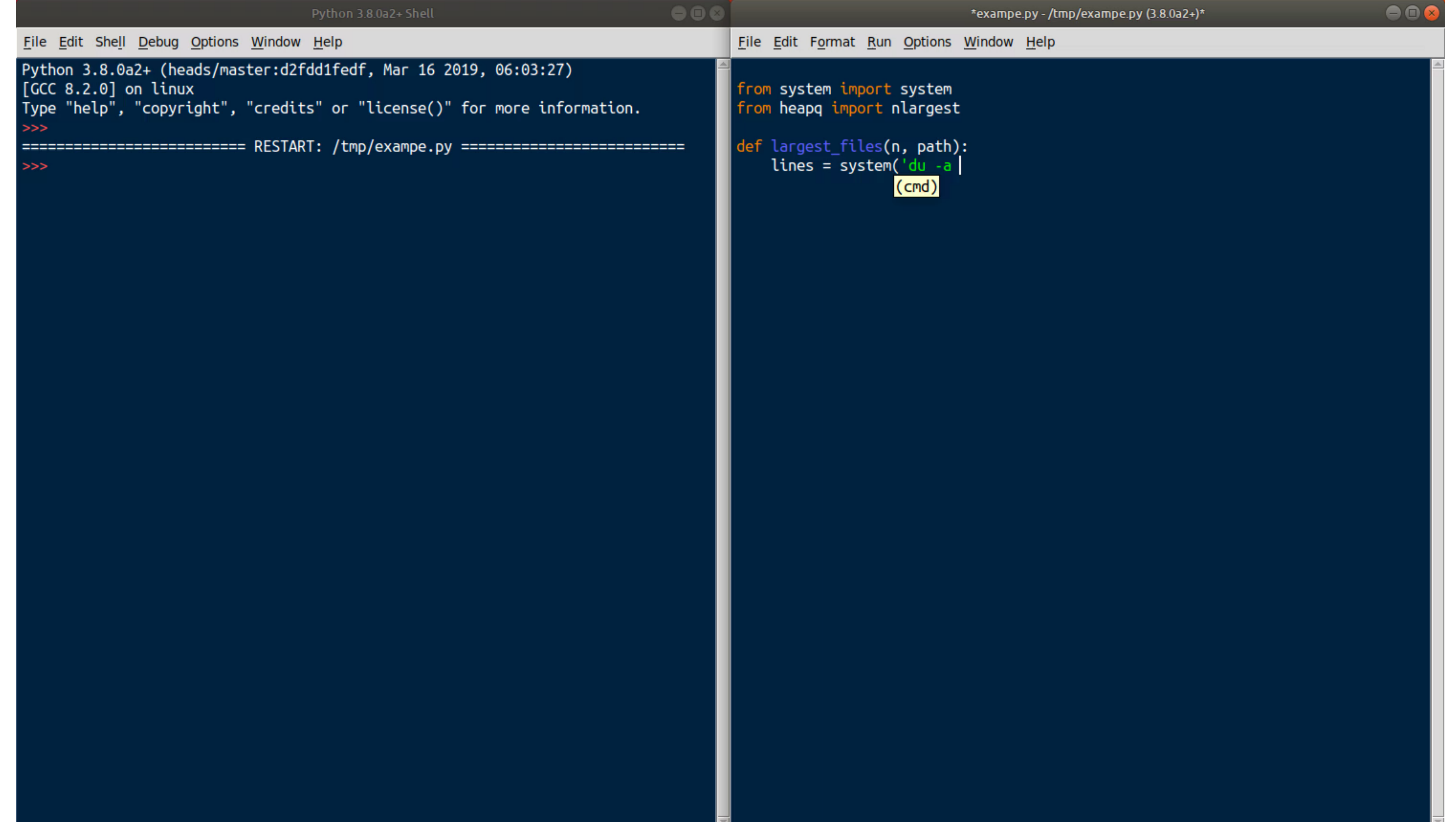

def get biggest files (n, path='.'):  $lines = system(f'du -a {path}') . splitting()$ pairs = [line.split('\t') for line in lines] return [name for size, name in nlargest(n, pairs)] >>> n, path = 2, 'small folder' >>> lines = system(f'du -a {path}').splitlines() >>> lines[:2] ['8\t./darker.css', '32\t./index.html']

>>> n, path = 2, 'small folder' >>> lines = system(f'du -a {path}').splitlines() >>> lines[:2] ['8\t./darker.css', '32\t./index.html']  $\Rightarrow$  pairs = [line.split('\t') for line in lines] **> > >** p a i r s [:2 ] [['8', './darker.css'], ['32', './index.html']]

**>>>** n, path = 2, 'small folder' **>>>** lines = system(f'du -a {path}').splitlines() **>>>** lines[:2] ['8\t./darker.css' , '32\t./index.html'] **>>>** pairs = [line.split('\t') for line in lines] **>>>** pairs[:2] [['8' , ' ./darker.css'], ['32' , '**>>>** nlargest(n, pairs) [['96' , ' ./.git/objects/d1/31af6800b725b05b... '], ['912' , ' ./images/repr.jpg'], ['900' , './.git/objects/20']]

./index.html']]

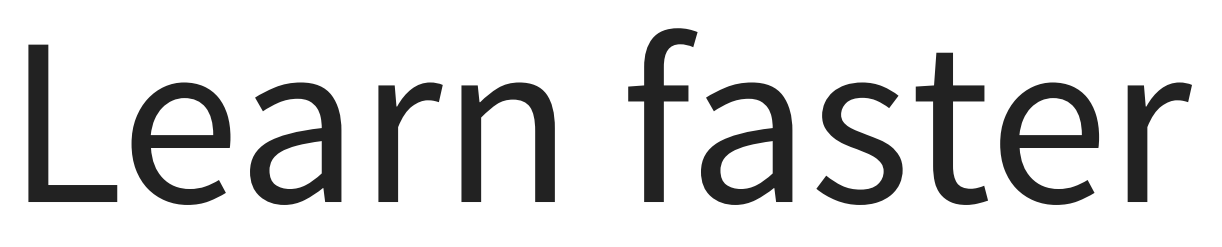

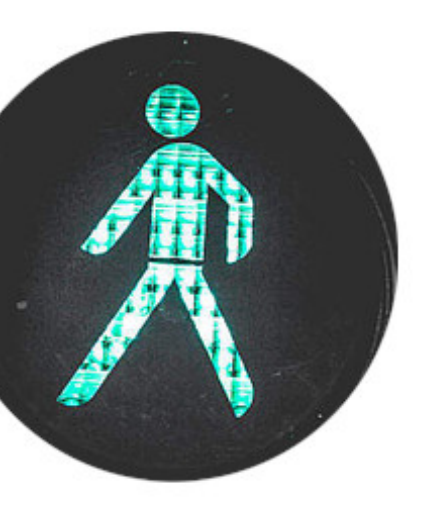

## Catching bugs earlier **reduces** task switching

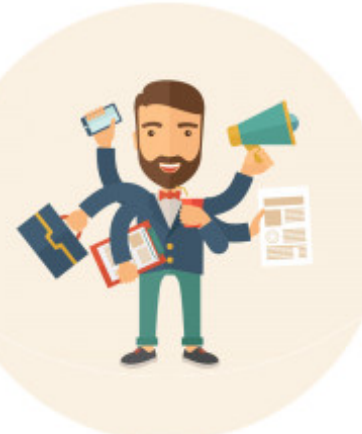

### **Confidence** that your code works,

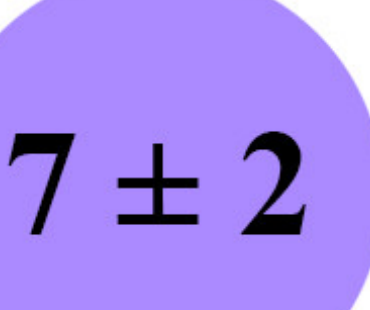

## **Confidence** that your code works, without concious effort

 $7\pm2$ 

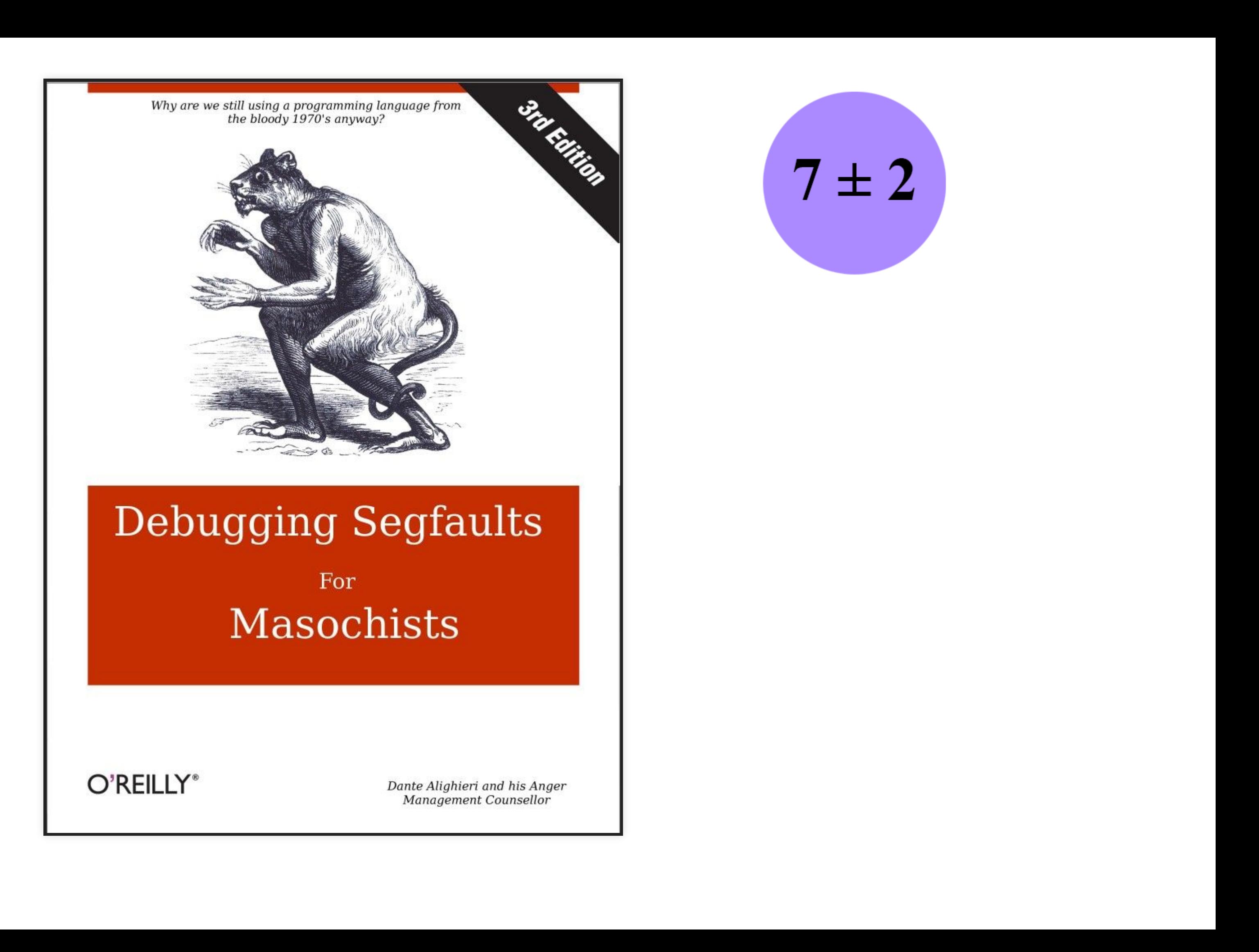

**Standard Representation**

 $\Gamma$ { "name": "Tyler Durden", "age": 35, "sibling":[]}, { "name": "Brad Pitt", "age": 56, "sibling": ["Doug", "Julie"]}, { "name": "Mia Wallace", "age": 25, "sibling":[]}, { "name": "Uma Thurman", "age": 49, "sibling":[ "Dechen", "Taya", "Ganden", "Mipam"]}, ]

A list of strings, optimized for filtering items matching a regular expression

A list of strings, optimized for filtering items matching a regular expression "Tyler Durden\nBrad Pitt\nMia Wallace\nUma Thurman\n"

A list of strings, optimized for filtering items matching a regular expression "Tyler Durden\nBrad Pitt\nMia Wallace\nUma Thurman\n" ["Tyler Durden" , "Brad Pitt" , "Mia Wallace" , "Uma Thurman"]

### A dictionary with keys that can be searched by regular expression. "Brad Pitt\nMia Wallace\nTyler Durden\nUma Thurman\n"

```
{ 22: "Dead"
,
  35: "Alive"
,
  0: "Alive",
 10: "Alive" }
```
### A dictionary with keys that can be searched by regular expression. "Brad Pitt\nMia Wallace\nTyler Durden\nUma Thurman\n"

- 
- { 22: "Dead" ,
	- 35: "Alive" ,
	- 0: "Alive",
	- 10: "Alive" }
- { "Tyler Durden": "Dead" , "Uma Thurman": "Alive" , "Brad Pitt": "Alive" , "Mia Wallace": "Alive" }

```
(gdb) p my_dict
$1 = fkeys = "Brad Pitt\nMia Wallace\nTyler Durden\nUma T
hurman\n"
,
  hash table = std::unordered map with 4 elements = {[10] = PersonState::alive,
    [0] = PersonState::alive,
    [35] = PersonState::alive,
    [22] = PersonState::dead}}
```
 $7 \pm 2$ 

{ " T y l e r D u r d e n ": <PersonState object at 0x7fd2622fbd60>, "Uma Thurman": <PersonState object at 0x7fd2622fbc40>, "Brad Pitt": <PersonState object at 0x7fd26231a160>, "Mia Wallace": <PersonState object at 0x7fd26231a100> }

- 
- 
- 
- 

{ "Tyler Durden": <PersonState object at 0x7fd2622fbd60>, "Uma Thurman": <PersonState object at 0x7fd2622fbc40>, "Brad Pitt": <PersonState object at 0x7fd26231a160>, "Mia Wallace": <PersonState object at 0x7fd26231a100> }

{ "Tyler Durden": PersonState(0), "Uma Thurman": PersonState(1), "Brad Pitt": PersonState(1), "Mia Wallace": PersonState(1) }

- 
- 
- 
-
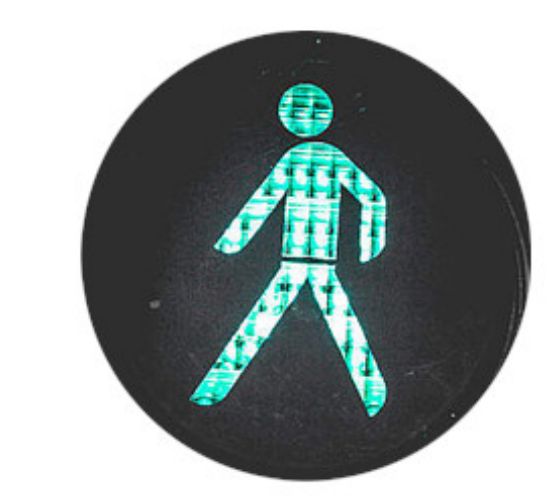

# If you can read it then you can visualize it, think about it, and discuss it with other developers

# **Standard API**

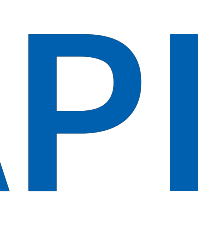

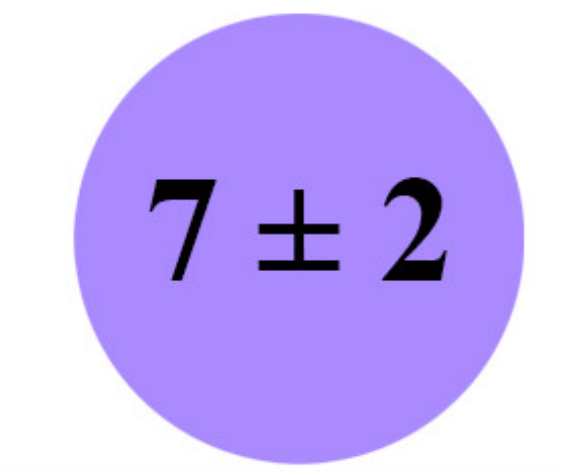

```
Counter ({
  "Walking Dead": 19,
  "Alive": 7,
  "Dead": 2,
  "Not Born": 1,
\})
```
 $\{\}$ 

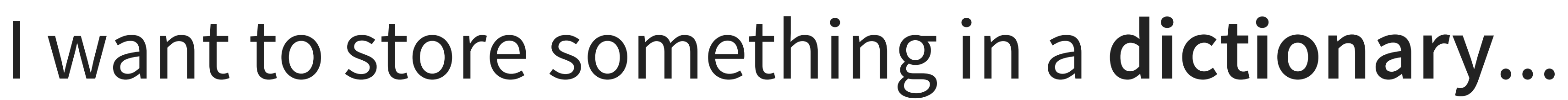

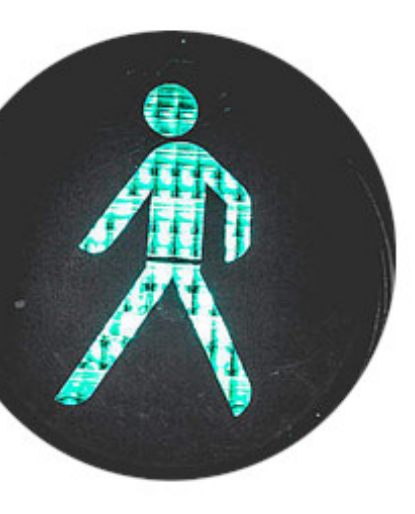

## I want to store something in a std::map...

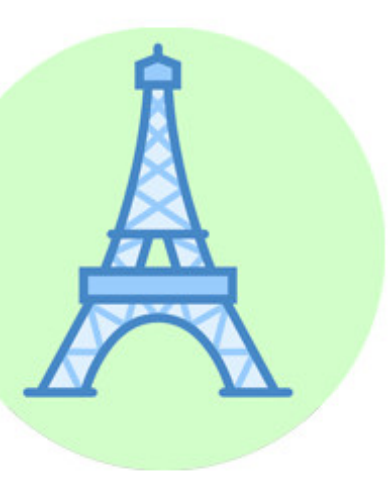

**Composability**

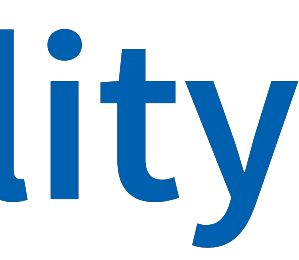

### def f(nums): return [str(n) for n in sorted(nums) if valid(n)]

```
def f(nums):
    return [str(n) for n in sorted(nums) if valid(n)]
def f(nums):
    xs = lis
t
(
n
u
m
s
)
    sort(xs)
    ys = filter(valid, xs)
    zs = map(str, ys)return zs
```
Mix the ingredients in a bowl. Pour the bowl's contents into a mould. Bake the mould along with its content.

Mix the ingredients in a bowl. Pour the bowl's contents into a mould. Bake the mould along with its content. Bake the mixed ingredients.

```
def f(nums):
    return [str(n) for n in sorted(nums) if valid(n)]
def f(nums):
    xs = lis
t
(
n
u
m
s
)
    sort(xs)
    ys = filter(valid, xs)
    zs = map(str, ys)return zs
```

```
vector<string> f(const vector<int>& nums) {
  vector<int> xs = nums;
  sort(xs.begin(), xs.end());
  vector<int> ys;
  copy_if(
   xs.begin(),
   xs.end(),
    back inserter(ys),
   valid
  );
  vector<string> zs;
  transform(
   ys.begin(),
   ys.end(),
    back inserter(zs),
    [](int n){ return to_string(n); }
  );
  return zs;
}
```
## It is easy to think with **composable** tools

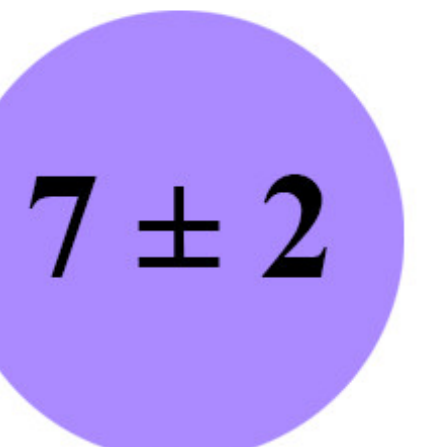

**Simple is better than Complicated**

```
void f(Object obj)
void f(Object& obj)
void f(Object* obj)
void f(Object&& obj) // pass by rvalue
void f(shared ptr<0bject> obj) // pass by shared pointer
void f(unique ptr<0bject> obj) // pass by unique pointer
```
## */ / p a s s b y v a l u e / / p a s s b y r e f e r e n c e / / p a s s b y r a w p o i n t e r*

**Simple is better than complex**

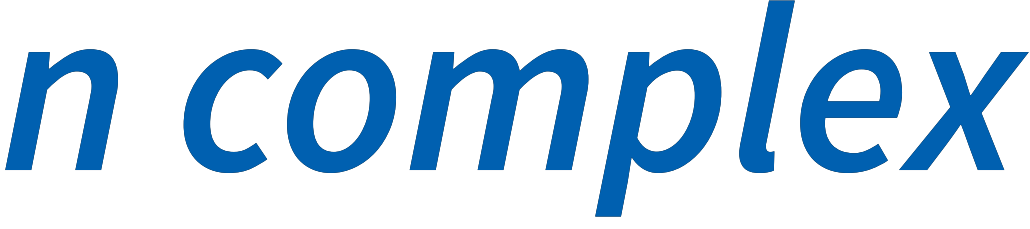

```
void f(Object obj)
void f(Object& obj)
void f(Object* obj)
void f(Object&& obj) // pass by rvalue
void f(shared ptr<0bject> obj) // pass by shared pointer
void f(unique ptr<0bject> obj) // pass by unique pointer
```
*/ / p a s s b y v a l u e / / p a s s b y r e f e r e n c e / / p a s s b y r a w p o i n t e r* void f(Object obj) *// pass by value* void f(Object& obj) *// pass by reference* void f(Object\* obj) *// pass by raw pointer* void f(Object&& obj) *// pass by rvalue* void f(shared\_ptr<Object> obj) *// pass by shared pointer* void f(unique\_ptr<Object> obj) *// pass by unique pointer*

void f(shared\_ptr<Object> *or* unique\_ptr<Object> obj) *// ??*

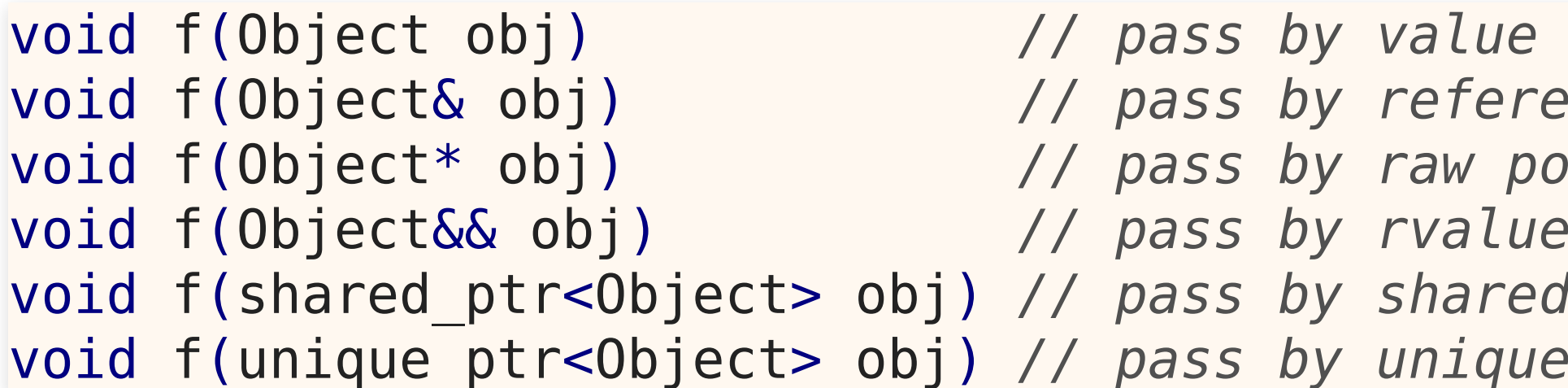

void f(Object& obj) *// pass by reference raw pointer*  $r$ *value*  $shared$  *pointer*  $unique$  *pointer* 

void f(shared\_ptr<Object> *or* unique\_ptr<Object> obj) *// ??* void f(const Object\* obj) *// object is immutable* void f(Object\* const obj) *// pointer is immutable* void f(const Object\* const obj) *// both are immutable*

void f(Object obj) *// pass by value* void f(Object& obj) *// pass by reference* void f(Object\* obj) *// pass by raw pointer* void f(Object&& obj) *// pass by rvalue* void f(shared\_ptr<Object> obj) *// pass by shared pointer* void f(unique\_ptr<Object> obj) *// pass by unique pointer*

void f(shared\_ptr<Object> *or* unique\_ptr<Object> obj) *// ??*

void f(const Object\* obj) *// object is immutable* void f(Object\* const obj) *// pointer is immutable* void f(const Object\* const obj) *// both are immutable*

void f(Object const\* obj) *// what is immutable?*

**Complex is better than complicated** 

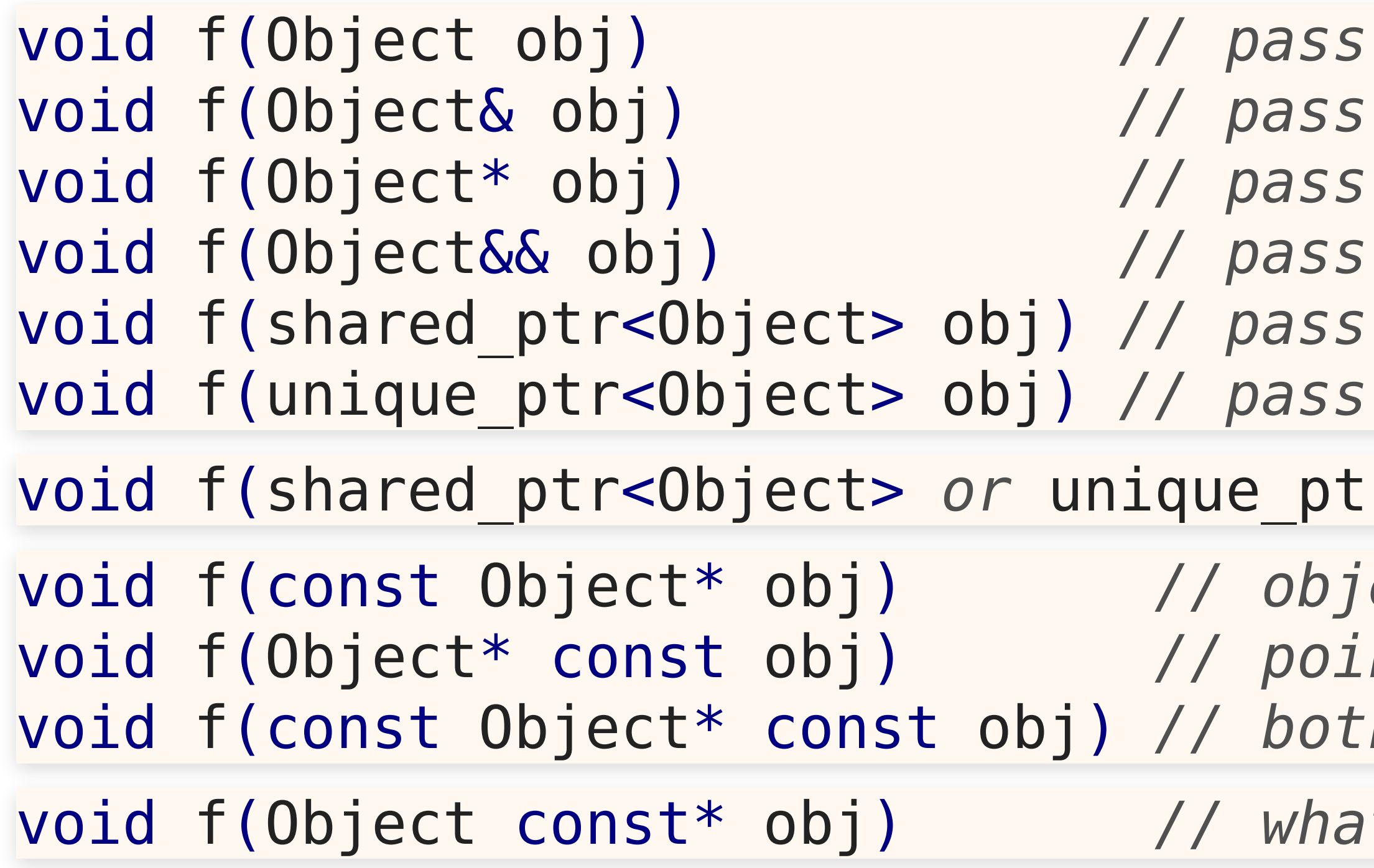

### *by value* by reference by raw pointer by *rvalue* by shared pointer by *unique pointer*

void f(const Object\* obj) *// object is immutable* void f(Object\* const obj) *// pointer is immutable h* are *immutable* 

### void f(shared\_ptr<Object> *or* unique\_ptr<Object> obj) *// ??*

void f(Object const\* obj) *// what is immutable?*

### void **f**(**shared\_ptr**<**Object**>& **obj**) *// pass shared pointer // by reference*

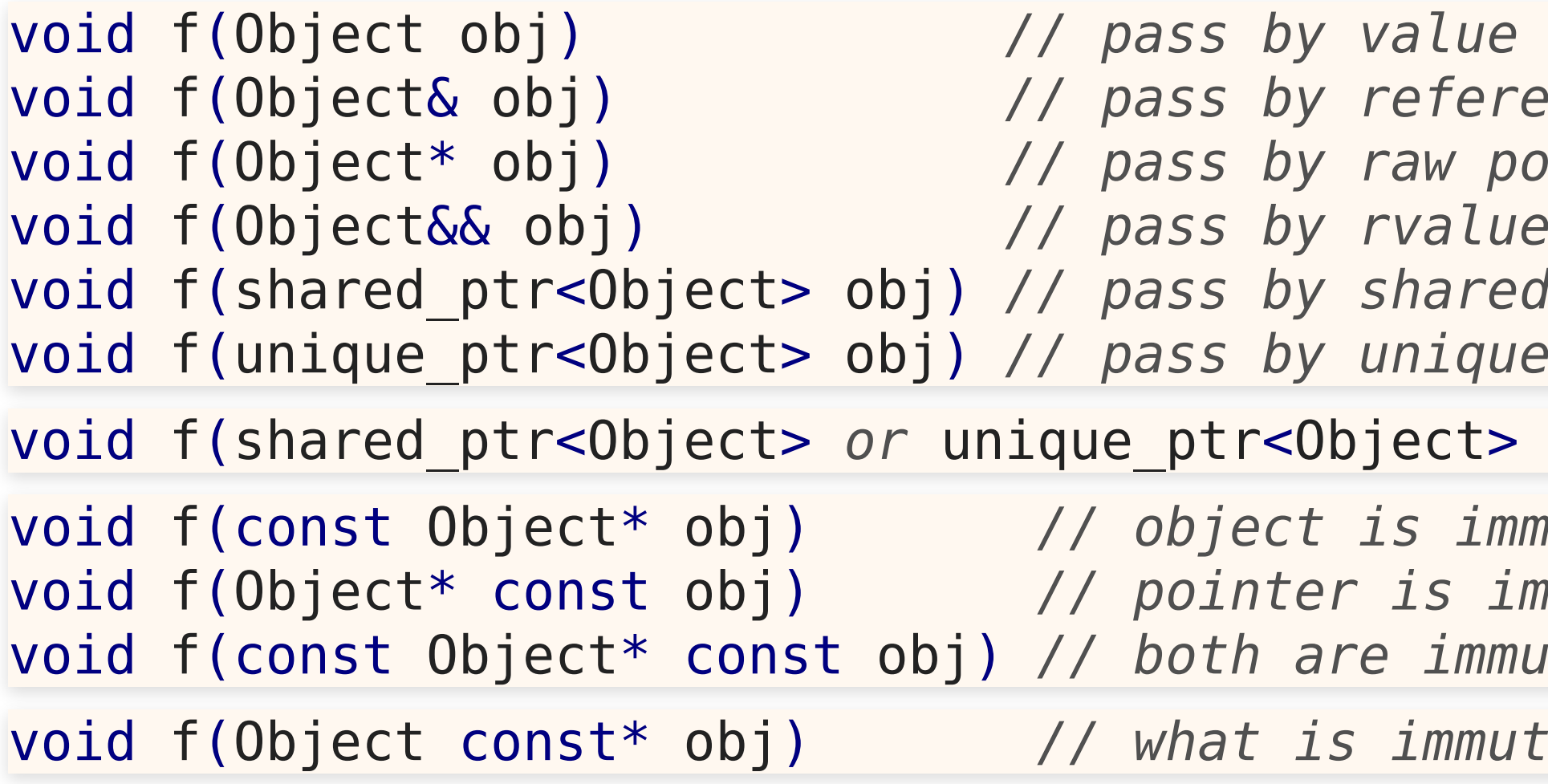

 $r$ *eference*  $raw$  *pointer*  $r$ *value*  $shared$  *pointer unique pointer*  $\text{Oject} > \text{obj}$ ) // ?? is *immutable* void f(Object\* const obj) *// pointer is immutable* re *immutable* 

 $immutable?$ 

## We can use shared pointers everywhere But, we **cannot** stop **thinking** about...

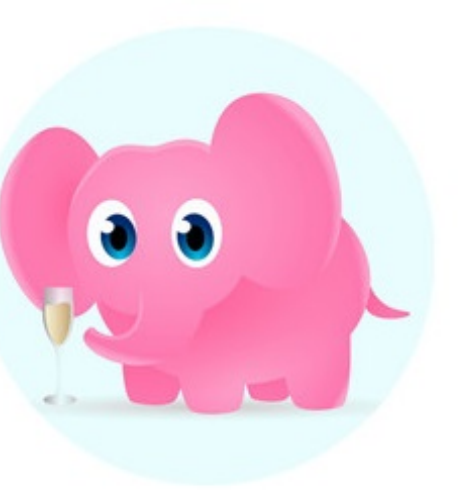

Type Hints

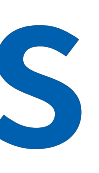

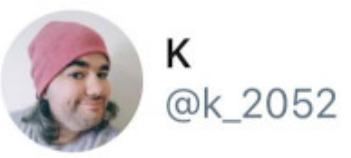

1999: you can't write real software without types 2009: types are the worst. We can code faster without them! 2019: types stop all the bugs! 2029: you don't need types when ML can figure out the types for ypu 2039: developers are dead due to climate change

18:56 · 2019-06-21 · Twitter for Android

 $\begin{picture}(20,20) \put(0,0){\dashbox{0.5}(5,0){ }} \thicklines \put(0,0){\dashbox{0.5}(5,0){ }} \thicklines \put(0,0){\dashbox{0.5}(5,0){ }} \thicklines \put(0,0){\dashbox{0.5}(5,0){ }} \thicklines \put(0,0){\dashbox{0.5}(5,0){ }} \thicklines \put(0,0){\dashbox{0.5}(5,0){ }} \thicklines \put(0,0){\dashbox{0.5}(5,0){ }} \thicklines \put(0,0){\dashbox{0.5}(5,0){ }} \thicklines \put(0,0){\dashbox{0.5}(5,$ 

 $\circlearrowleft$ 

2,199 Retweets 8,513 Likes

 $\bigcirc$ 

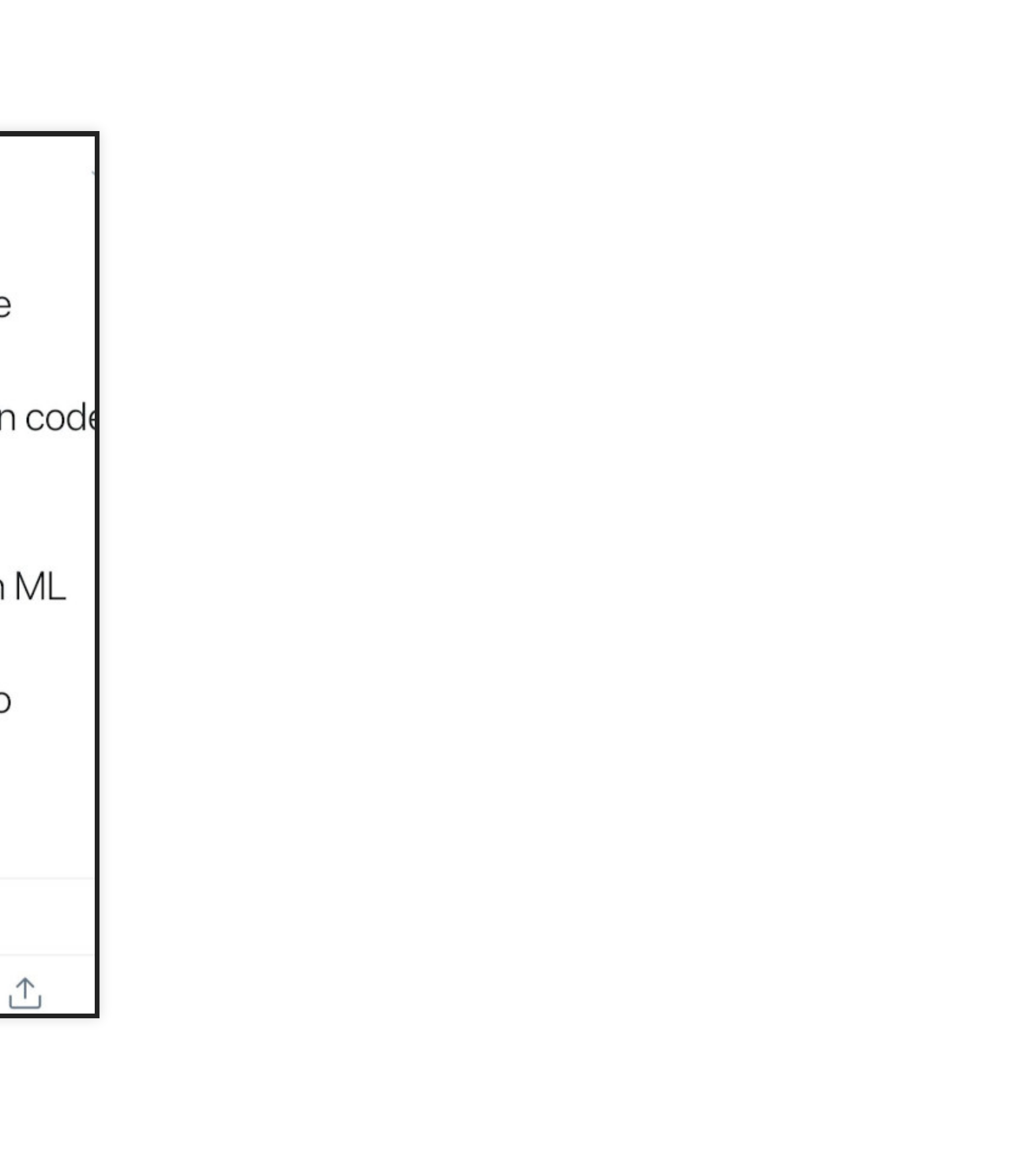

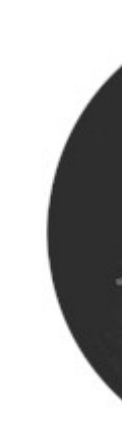

# Do we realy want to define types and structures before understanding the problem and the solution?

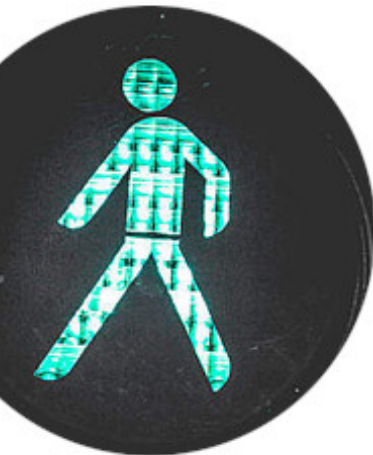

## Constantly task switching between: Coding and Type-defining

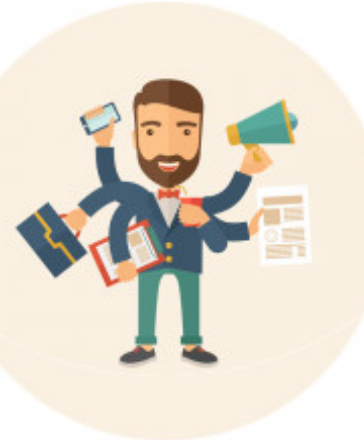

## How many bits would I like this integer to have?

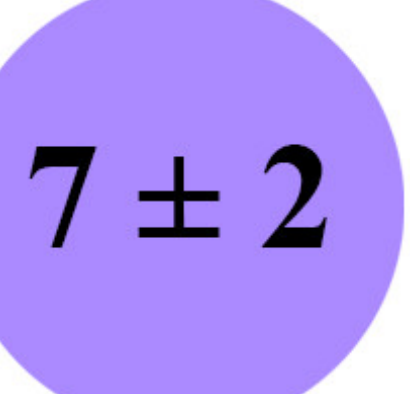

## What happens when you are wrong?

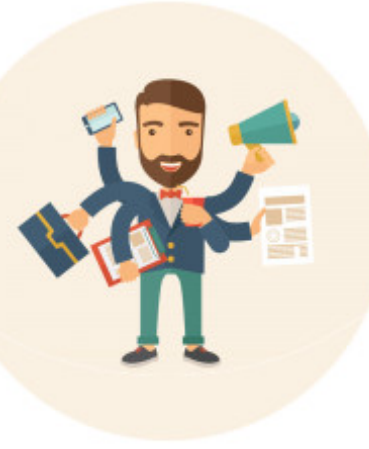

## Lets just use int, and deal with it later.

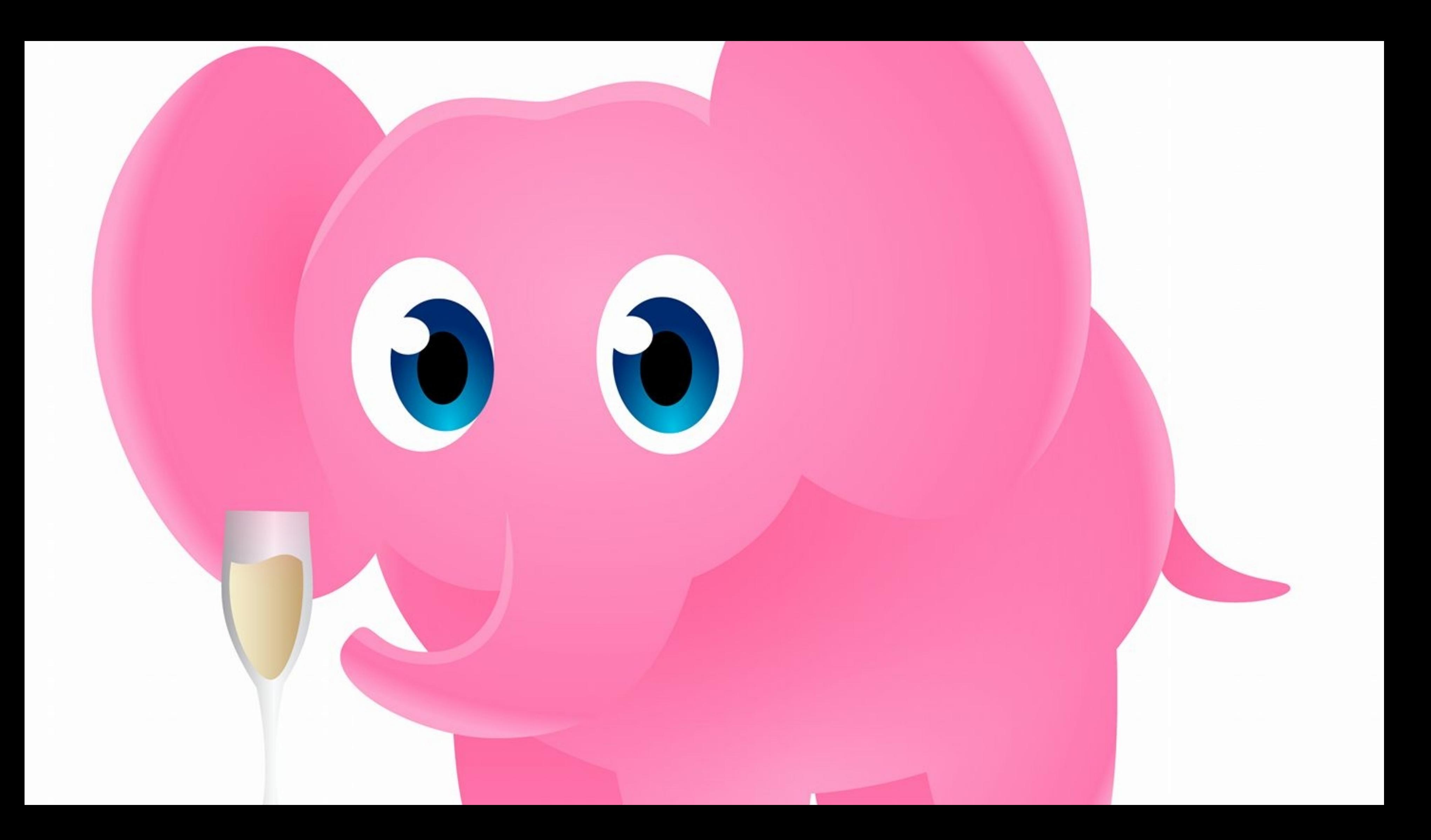

**Prototyping**

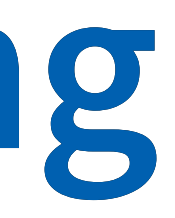

# Prototype is a model built to **test** a concept, and to be **learned** from

# You write it once, gaining experience in both understanding the problem, and understanding a solution

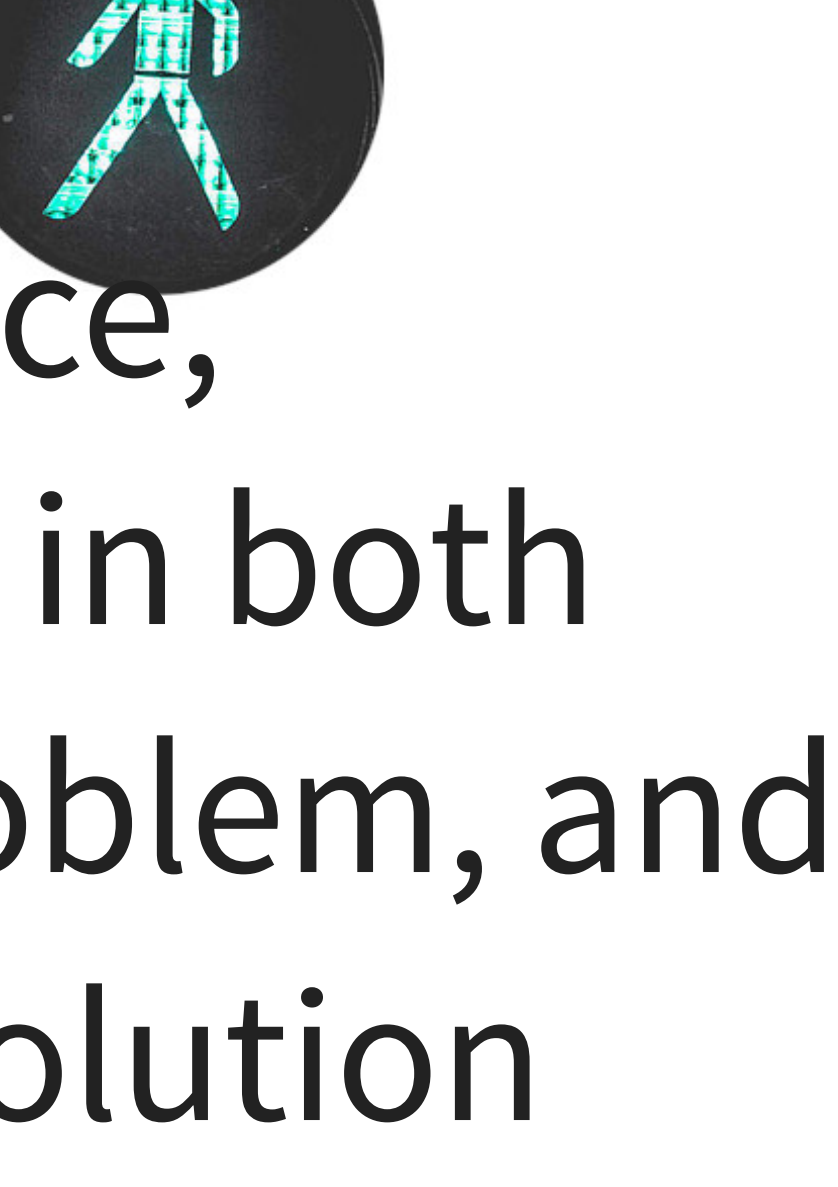
## You write it again, with less things to worry about and attention to finer details

 $7 \pm 2$ 

# Improved Readability Improved Maintainability Fewer Bugs

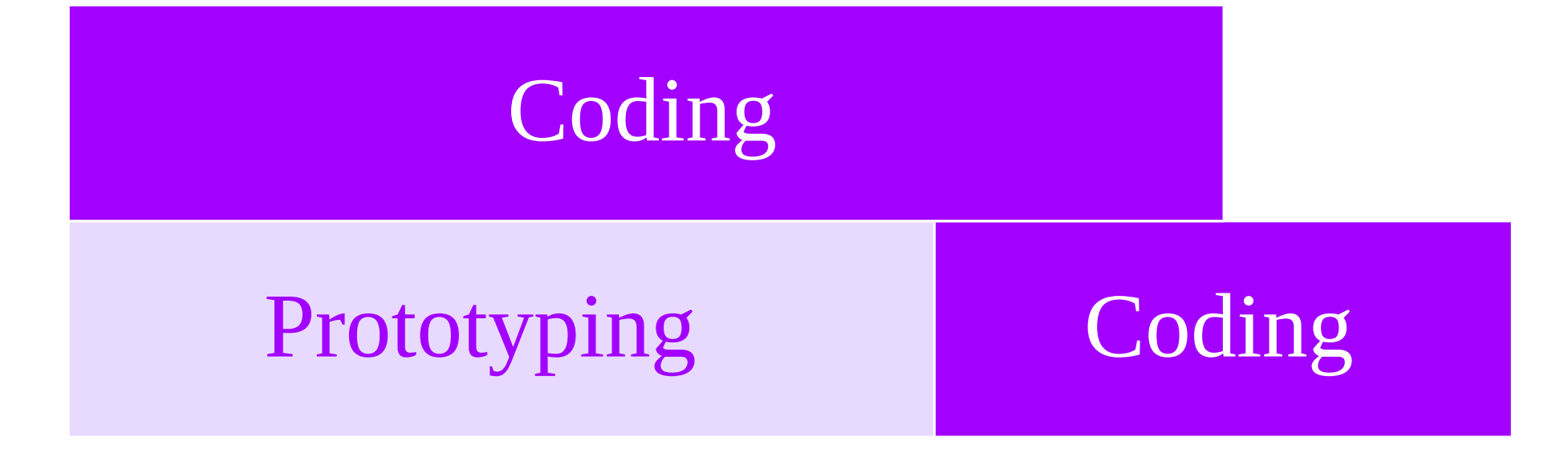

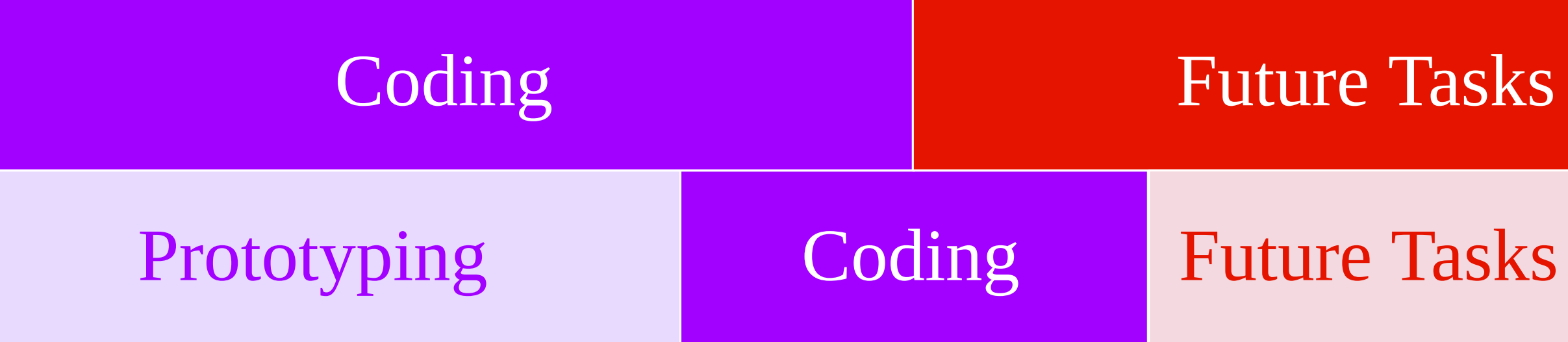

### Future Tasks

# Some things you can do only in Python

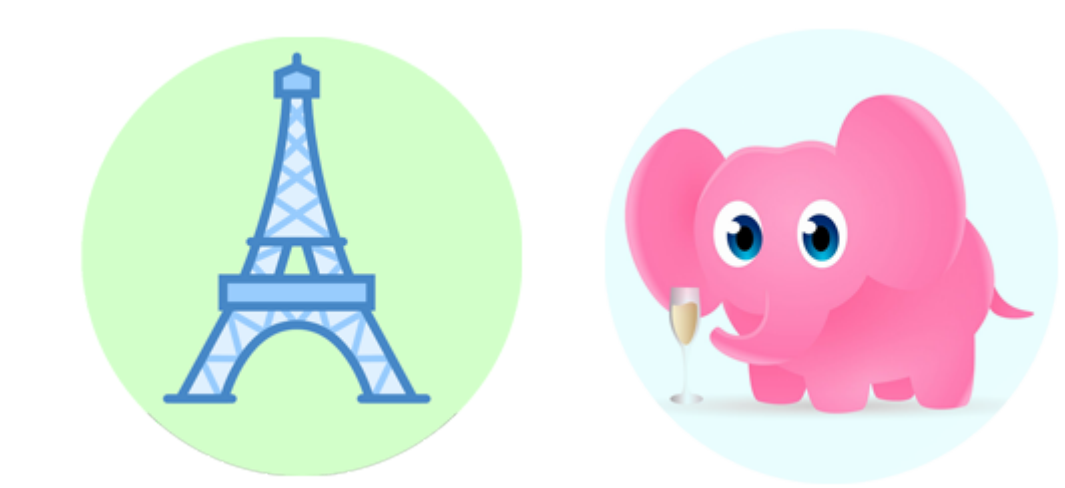

## Use a dictionary Define a function

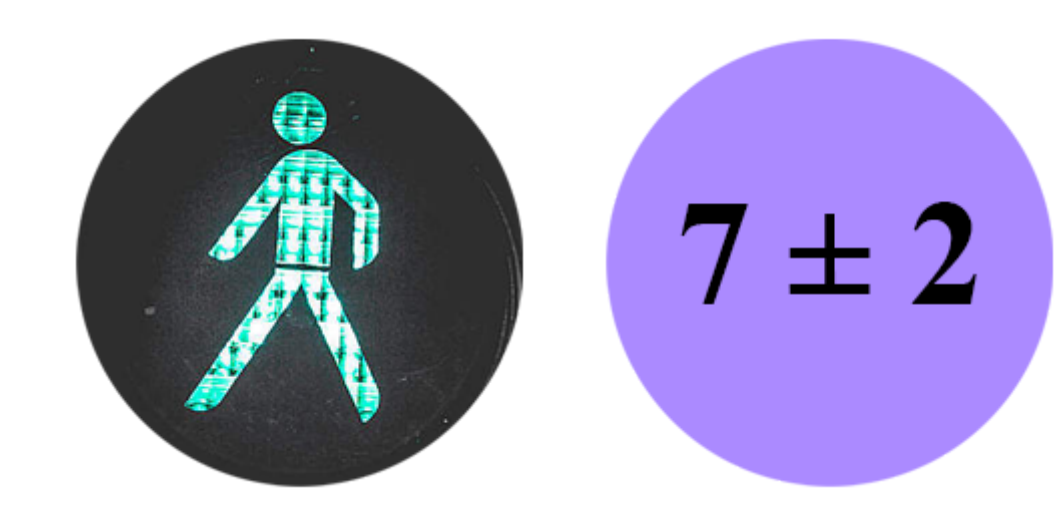

## Think in the language you write

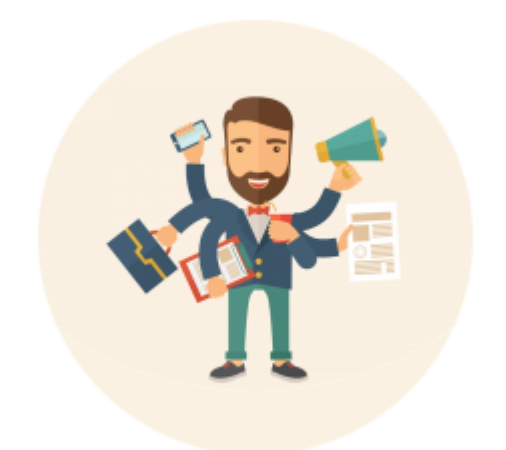

## Handle type checking, seperately

## Along with many other reasons.

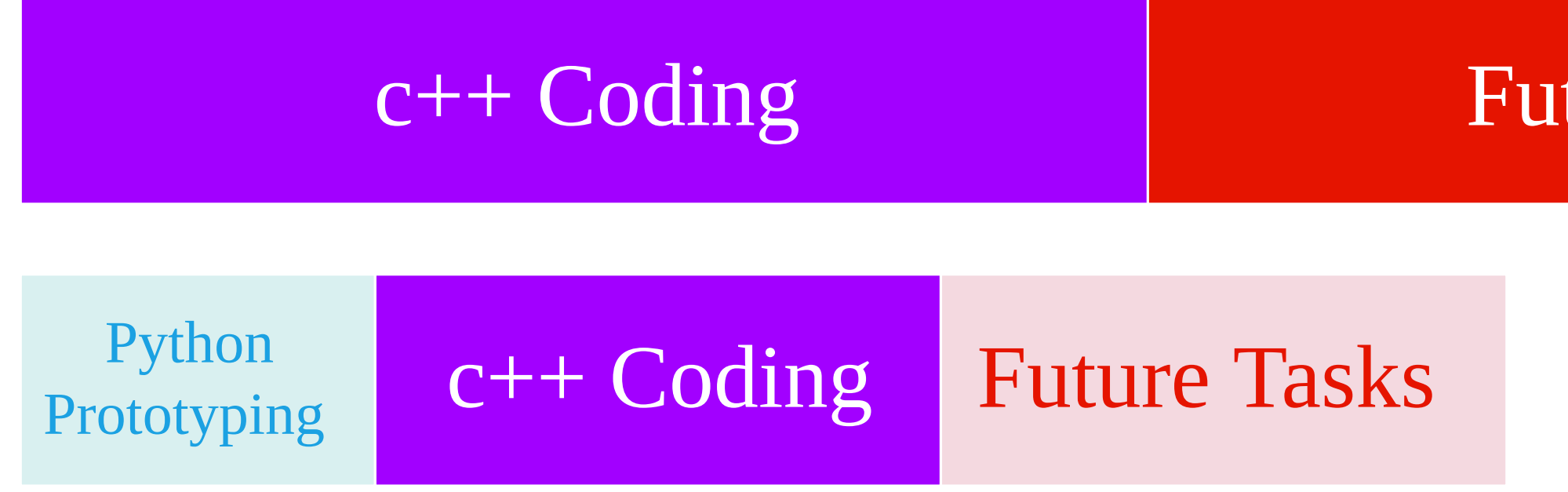

[An empirical comparison of c, c++, java, perl, python, ...](https://page.mi.fu-berlin.de/prechelt/Biblio/jccpprtTR.pdf)

### Future Tasks

## How much of the speedup do we get from **thinking** faster?

**My Experiment**

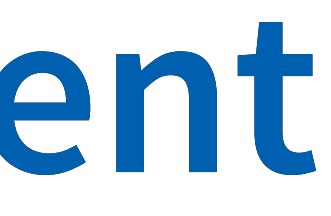

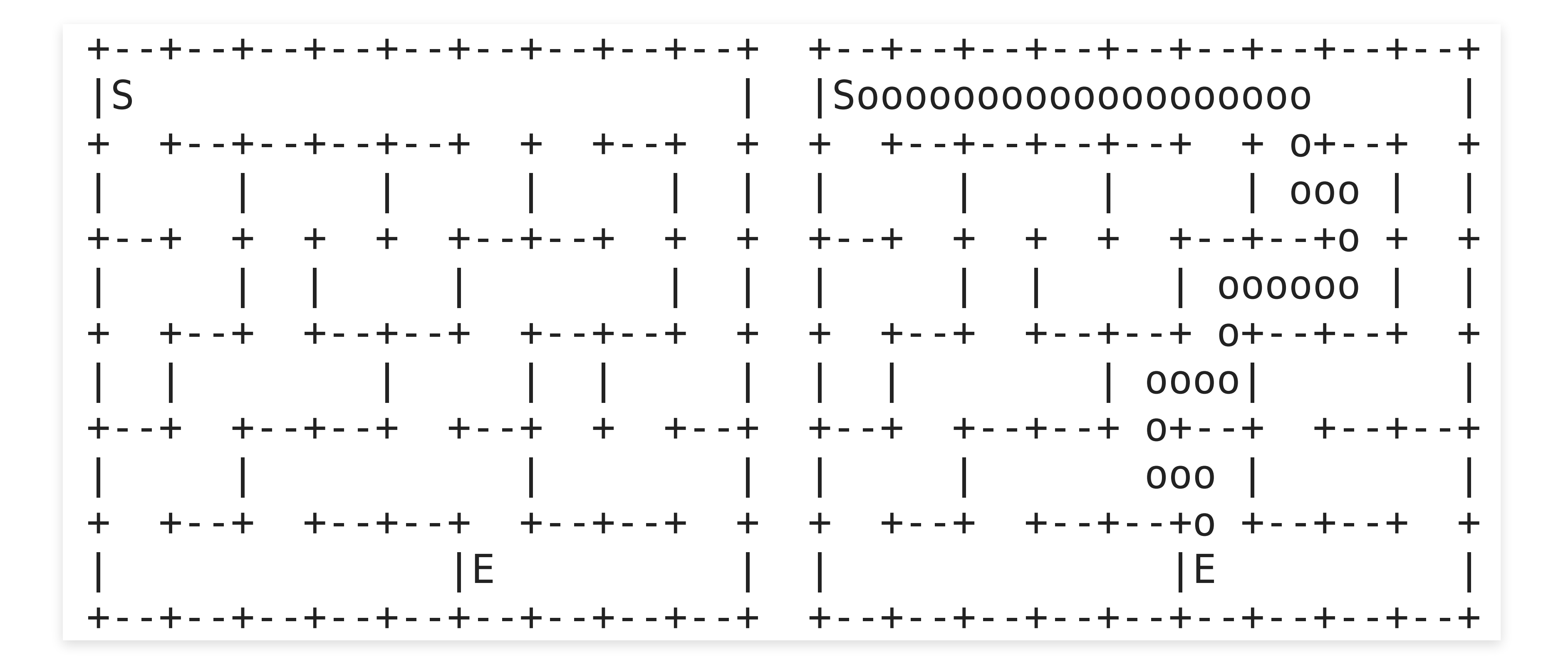

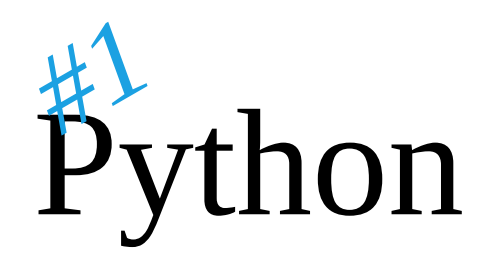

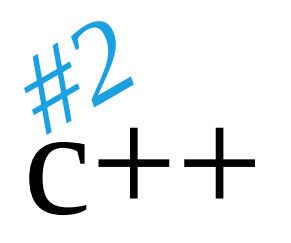

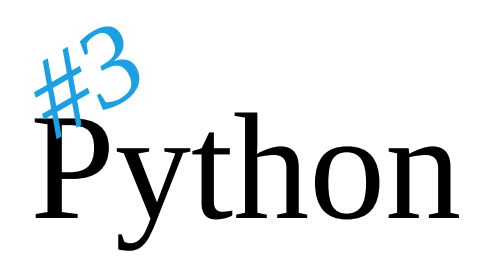

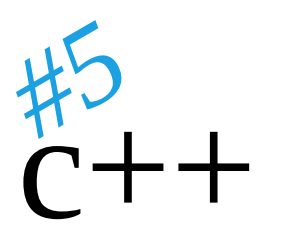

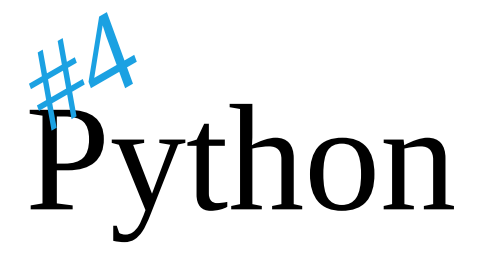

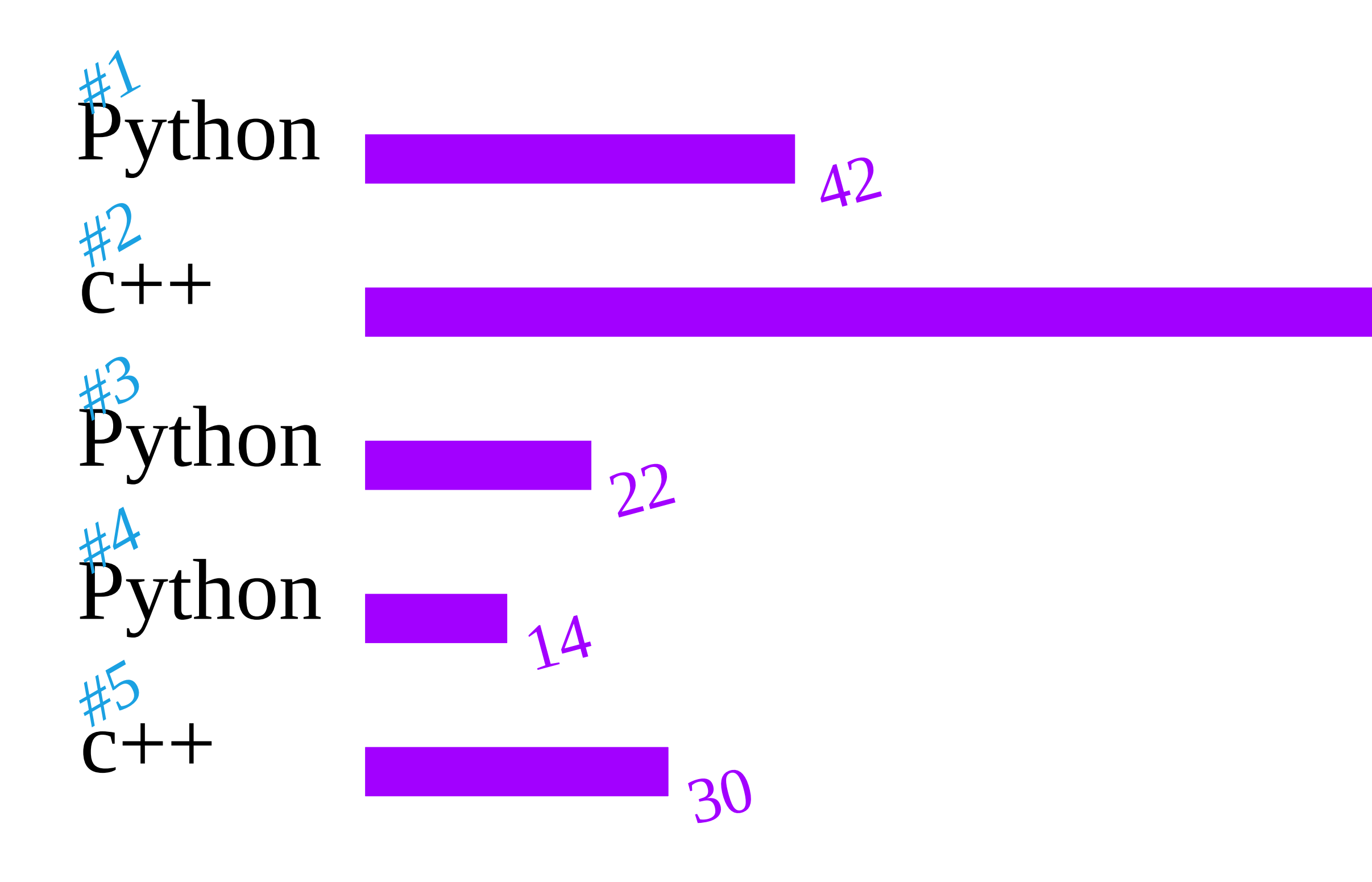

### Work Time in Minutes

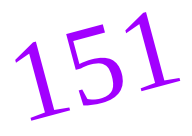

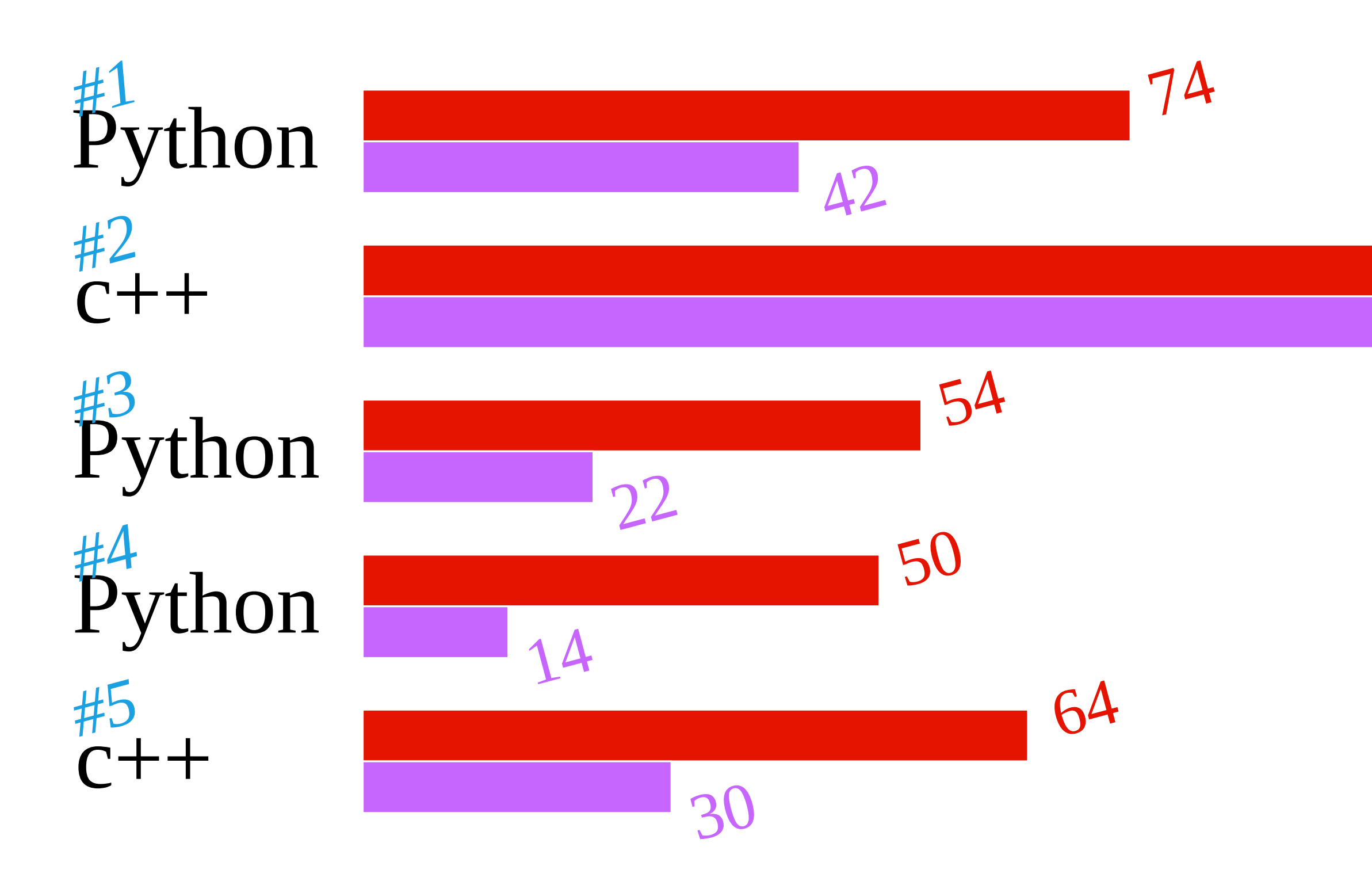

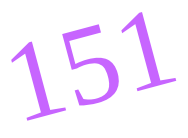

### Work Time in Minutes Source Lines of Code Excluding: comment, empty lines, bracelets

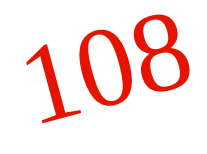

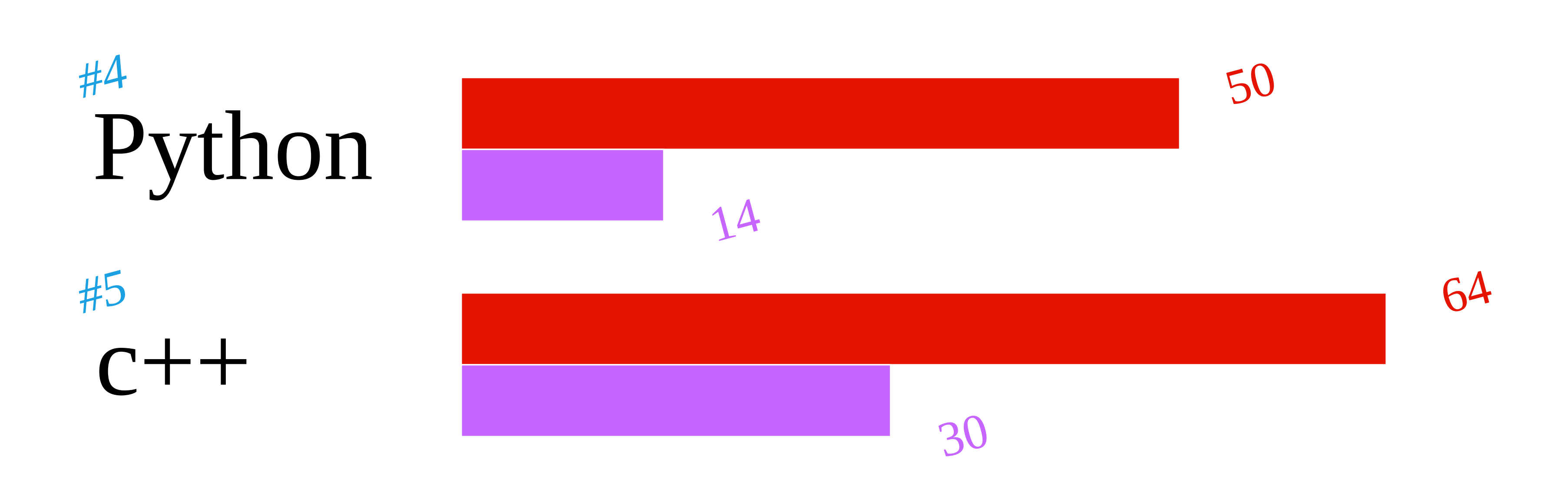

### Work Time in Minutes Source Lines of Code Excluding: comment, empty lines, bracelets

Algorithm Data Types Funtions Names

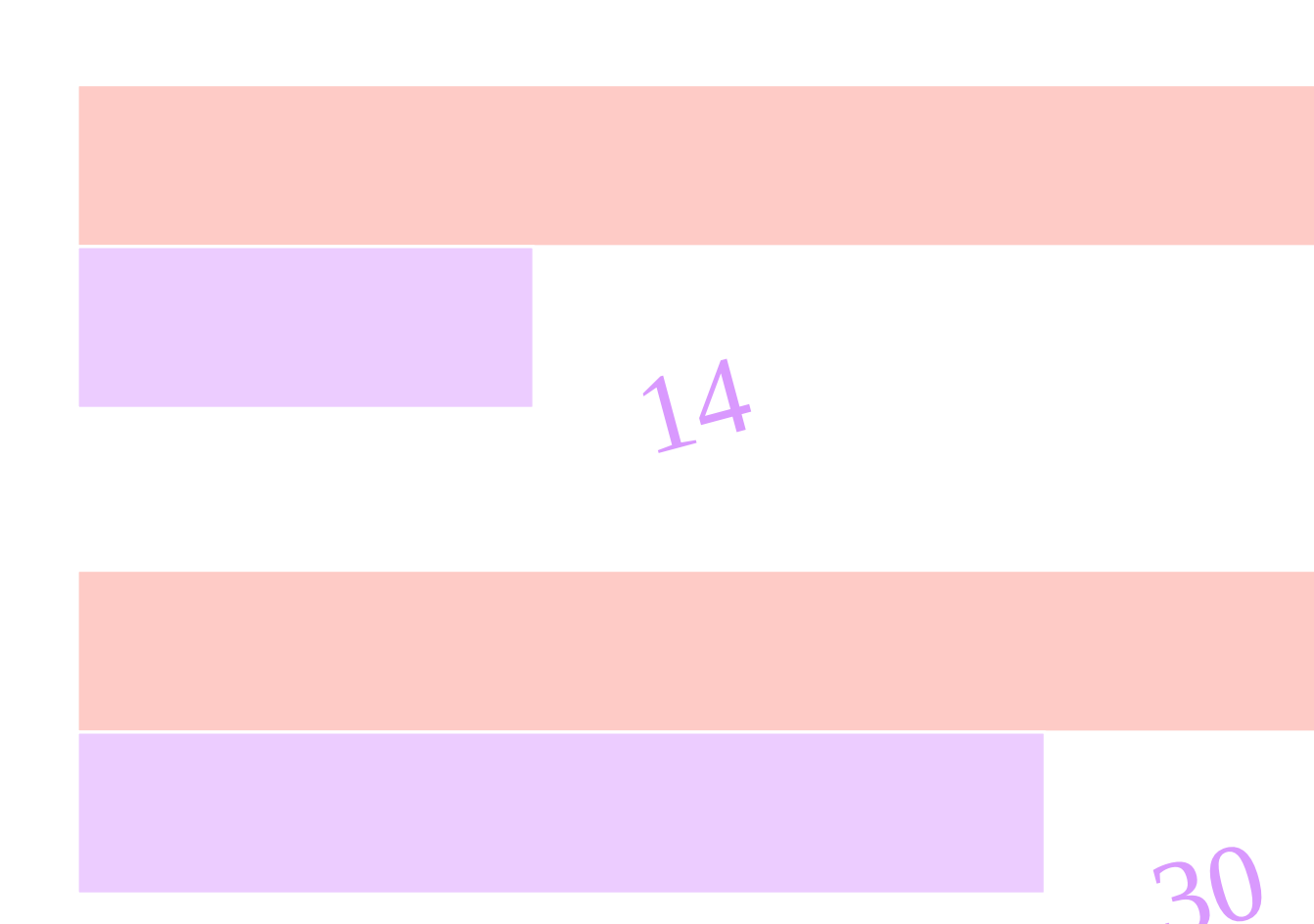

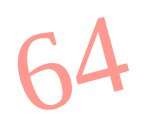

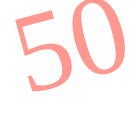

### Work Time in Minutes Source Lines of Code Excluding: comment, empty lines, bracelets

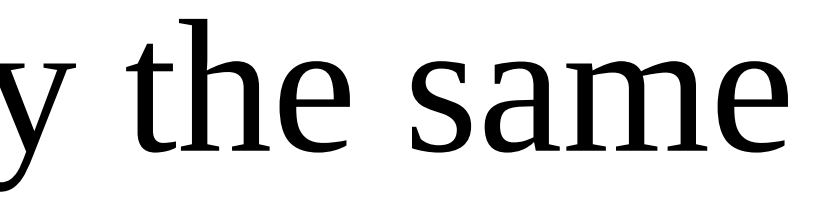

## Both version have exactly the same

Algorithm Data Types Funtions Names

Excluding: comment, empty lines, bracelets

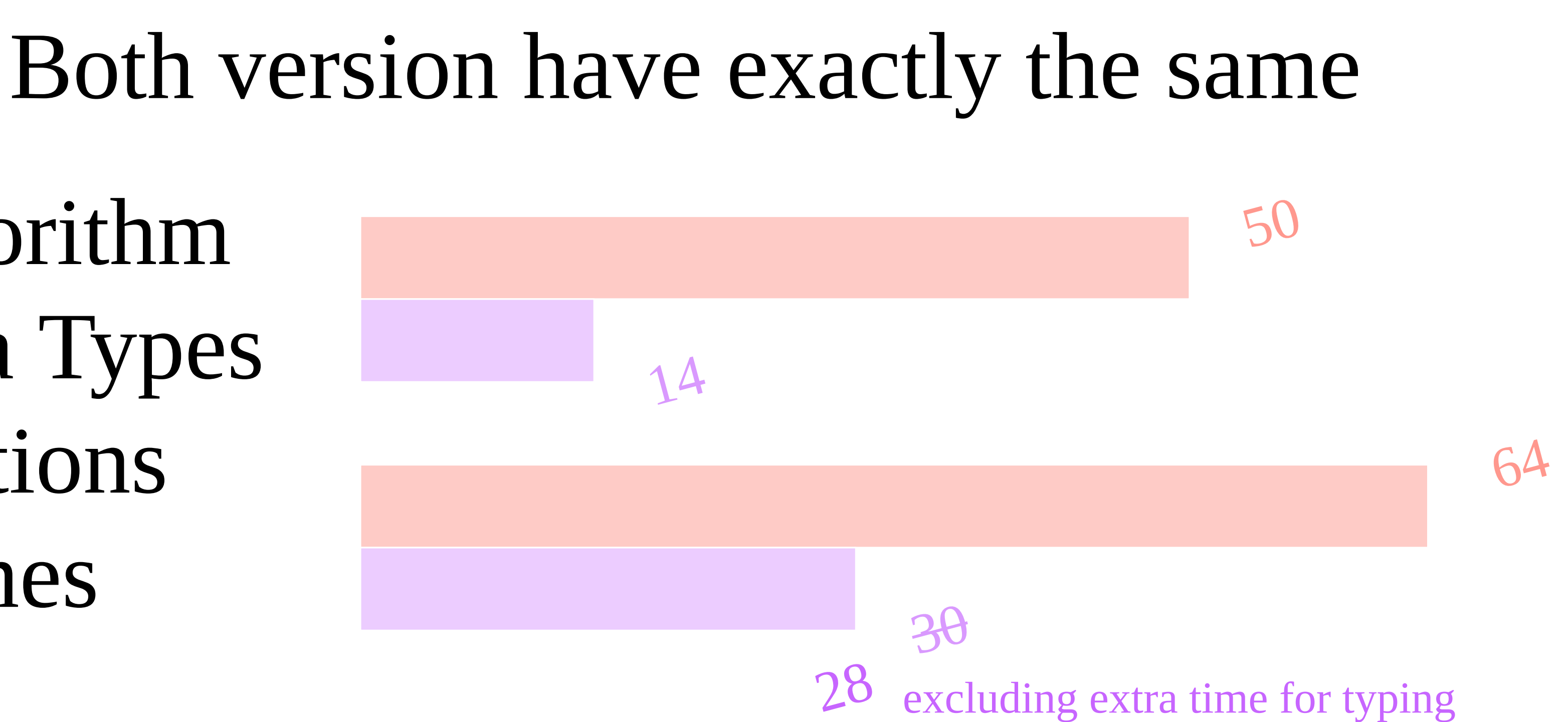

# Work Time in Minutes Source Lines of Code

```
set<Point> calc path(map<Point, Point> prevs, Point point) {
    set<Point> results;
    point = prevs[point];
    while (prevs.find(point) != prevs.end()) {
        results.insert(point);
        point = prevs[point];return results; }
auto points = calc path(prevs, end point);
def calc path(prevs, point):
    point = prevs[point]while point in prevs:
        yield point
        point = prevs[point]
points = set(calc path(prevs, end point))
```
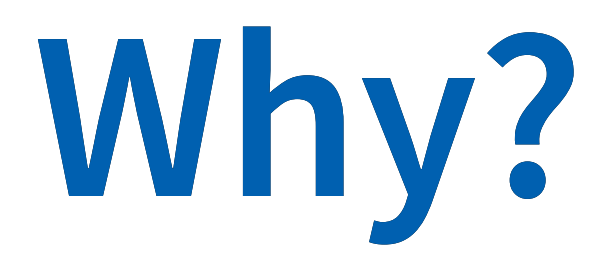

# What was I **Thinking** About?

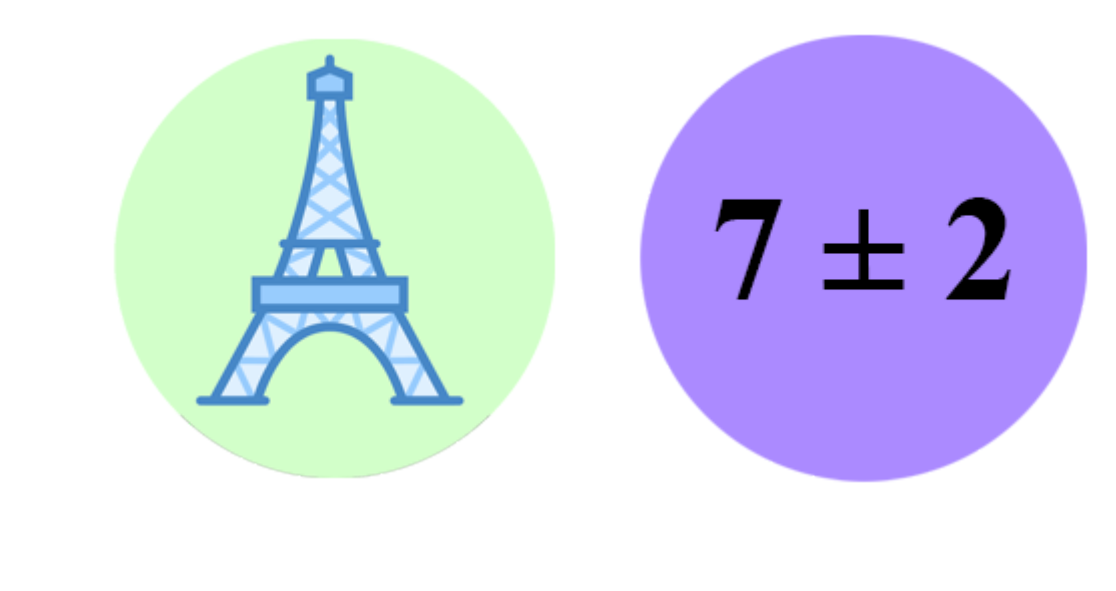

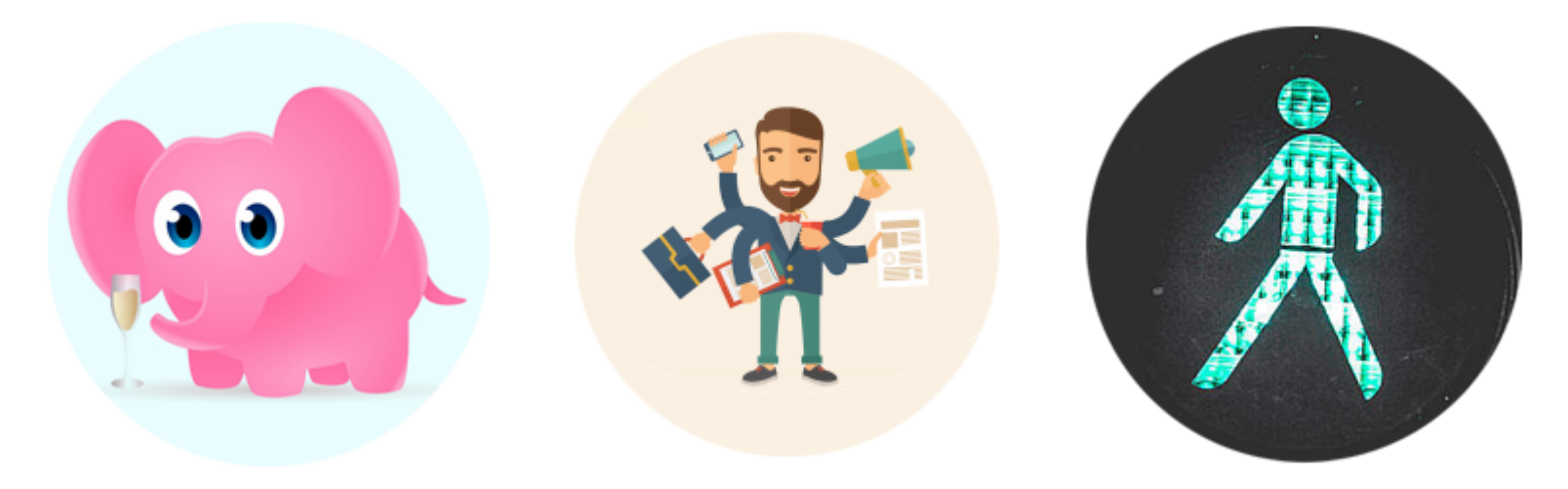

# **Experiment, it's fun**

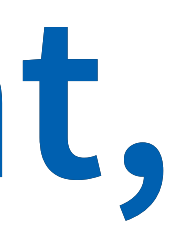

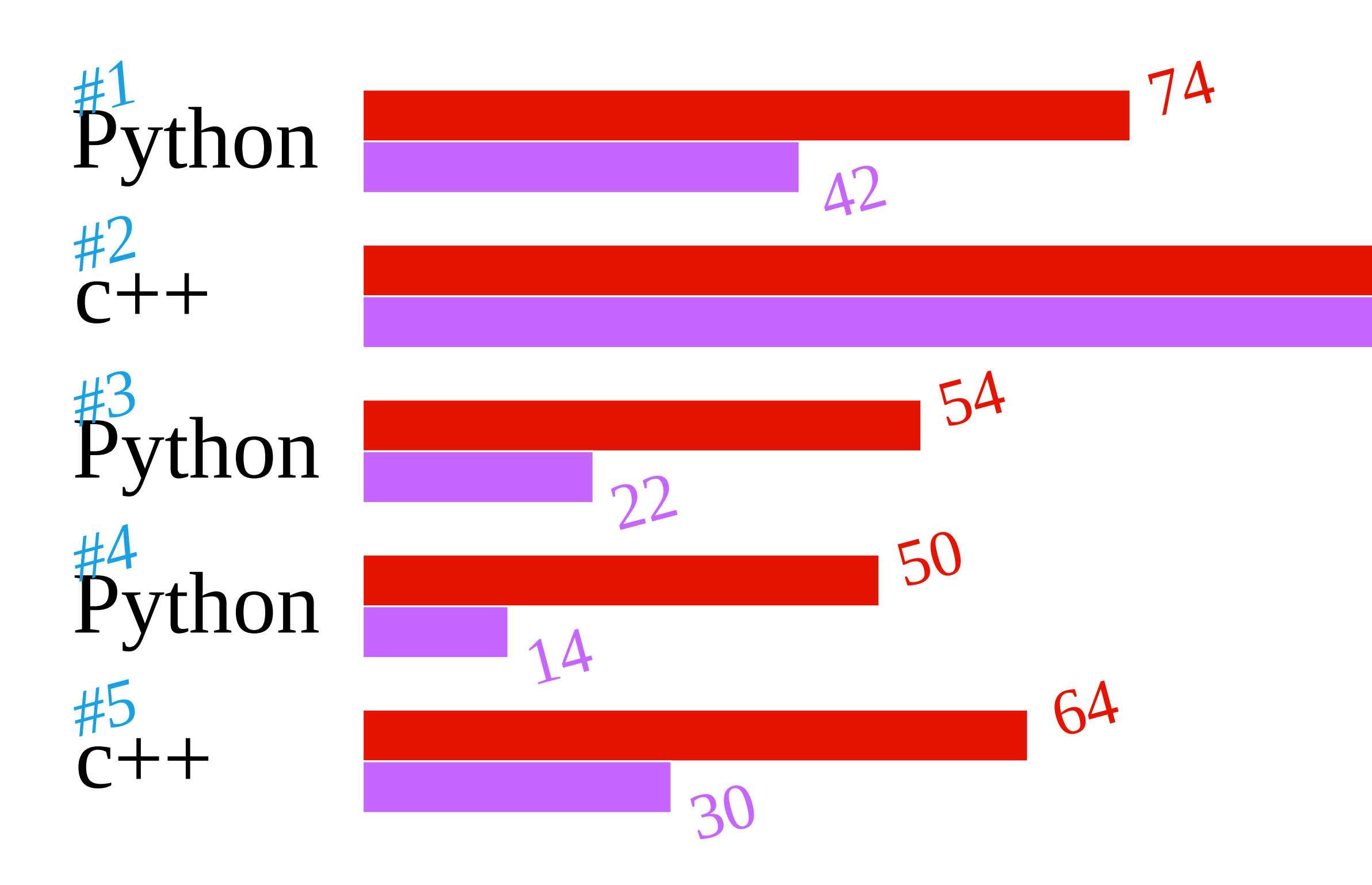

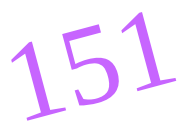

### Work Time in Minutes Source Lines of Code Excluding: comment, empty lines, bracelets

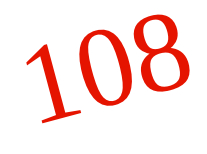

# **Summary**

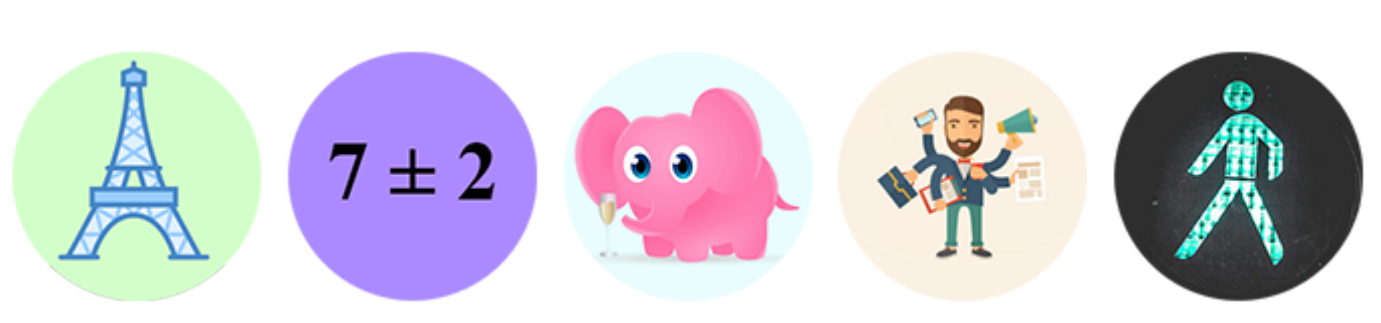

# Immediate Feedback Standard Representation & API Composability Prototype in Python

# **Summary**

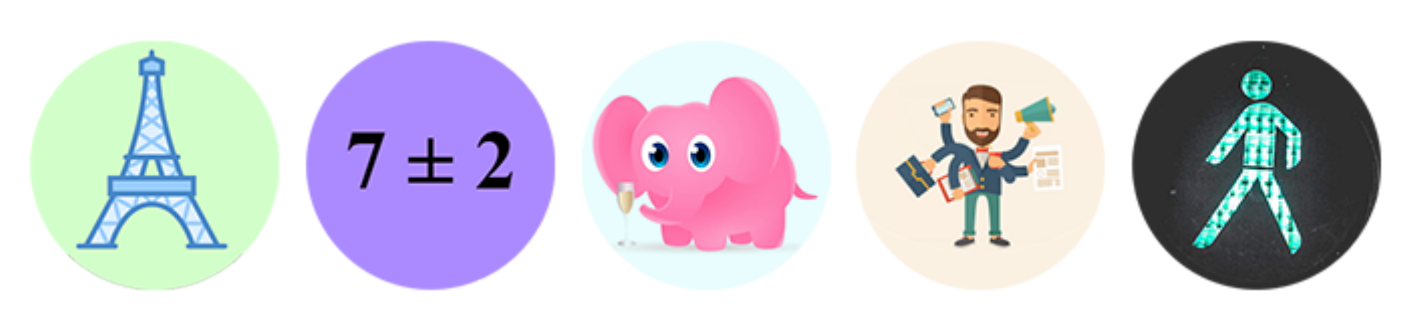

Standard Representation & API Composability Prototype in Python Immediate Feedback

# **Summary**

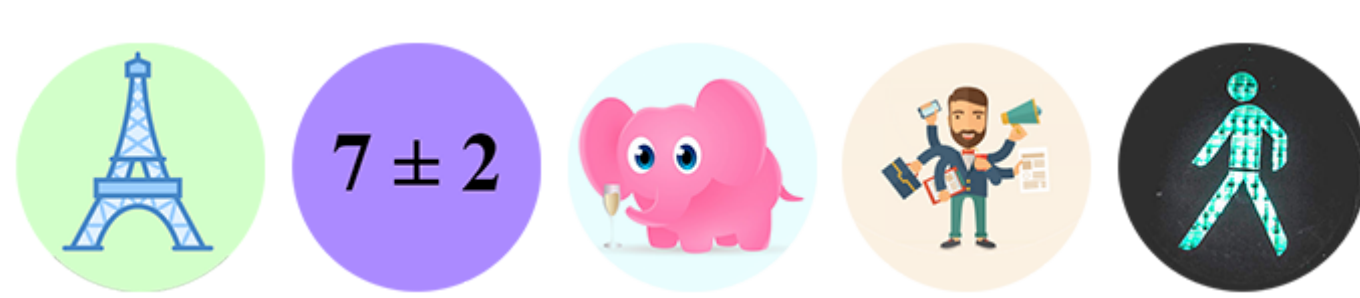

## Composability Prototype in Python Immediate Feedback Standard Representation & API

### **Summary**  $7\pm2$   $\cdots$   $\frac{12}{1}$   $\mathcal{A}$  $\mathbb{A}$

# Prototype in Python Immediate Feedback Standard Representation & API Composability

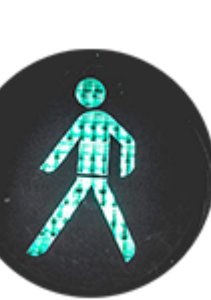

### **Summary** 7±2 第 章 第

- Immediate Feedback
- Standard Representation & API
	- Composability
	- Prototype in Python

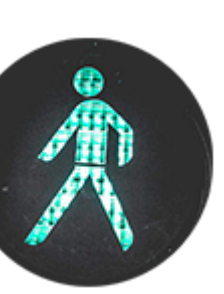

# Think about the way you think **Think** in Python Experiment, it's fun!

# **Think** in Python Experiment, it's fun! Think about the way you think

# Experiment, it's fun! Think about the way you think **Think** in Python

Think about the way you think **Think** in Python Experiment, it's fun!

# **Think** in Python

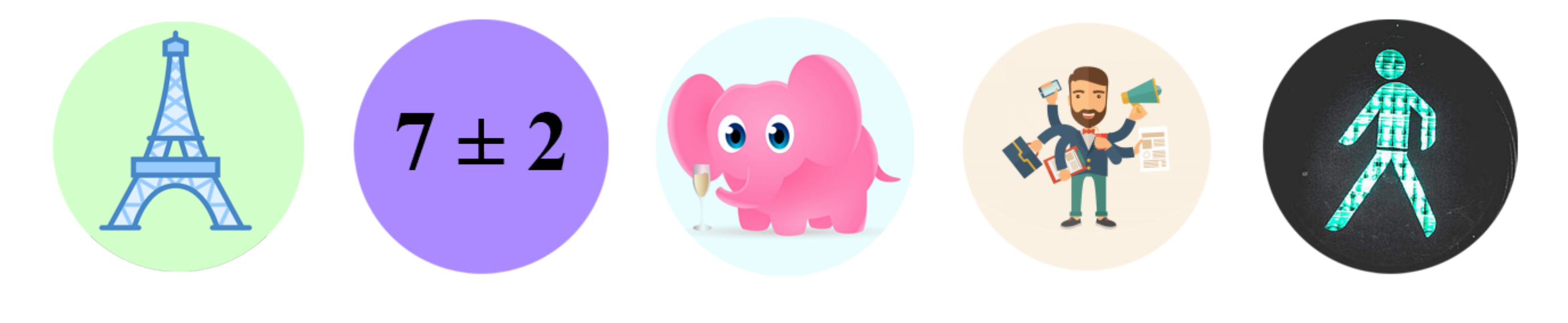

# **Thank You**

## Twitter: @DudeJohnny1219 email: johnny.dude@gmail.com

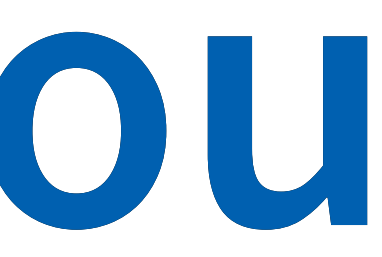

## [bit.ly/ThinkPy](http://bit.ly/ThinkPy)
**Many thanks to those who made this talk possible, without thier help this talk might not be worth listening to.** Nobuko Sano (佐野信子), Elizabeth Firman, Michael Hirsch, Aharon Broduch, Eran Galon, Kobi and Suzi Lidershnider, Boris Liberman, Ariel Weinstein, Omer Anson, Eran Galon, Aviv Kuvent, Eddy Duer, Meital Bar-Kana, Yaron Mor

## **References and Inspirations**

**Bret Victor** gave an amazing talk ("Inventing on Principle") in which he mentioned immidiate reaction.

I first learned about the magical number 7 from the famous post of **Glyph** about threading module complexities.

**Alan Kay** have many talks explaining science, human, machines, learning, teaching, and combining it all together.

I actually started reading "Thinking fast and slow" of **Daniel Kahneman** last month and decided to take a couple ofcouple of very good points from the first half of this book.

One of the papers about task switching I happend to find. It talks about many interesting experiments on task switiching

Rubinstein, J. S., Meyer, D. E. & Evans, J. E. (2001). Executive Control of Cognitive Processes in Task Switching. Journal of Experimental Psychology: Human Perception and Performance, 27, 763-797.

The empirical research I like, it shows a lot of measurements comparing programing languages, it is old, but I believe nothing major changed since then. There are other reseach that shows similar results in different domains, and with different methods. (like analyzing github repositories.)

Prechelt, Lutz. (2000). An empirical comparison of C, C++, Java, Perl, Python, Rexx, and Tcl for a search/string-processing program.

<https://vimeo.com/36579366>

<https://glyph.twistedmatrix.com/2014/02/unyielding.html>

## <https://www.apa.org/pubs/journals/releases/xhp274763.pdf>

<https://page.mi.fu-berlin.de/prechelt/Biblio/jccpprtTR.pdf>